# Reconstrução do ZPrime e Machine Learning utilizando dados de ATLAS

Céu Neiva

Nuno Morujão

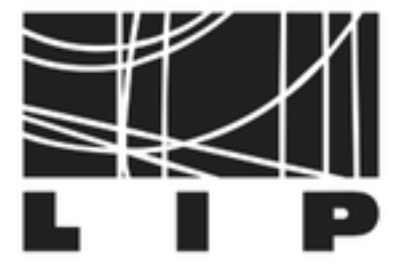

LIP - UMinho

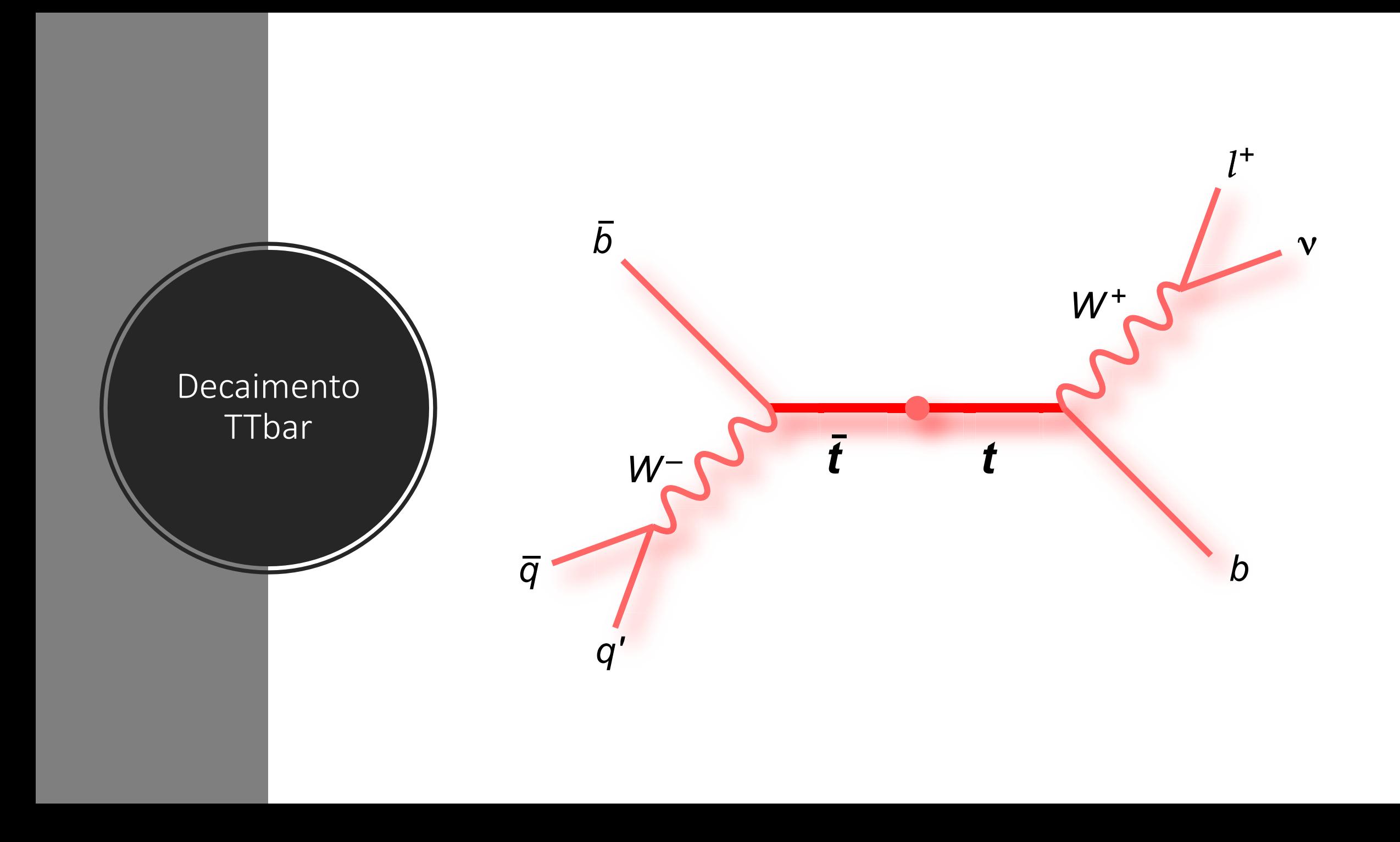

# Sumário

- Análise do decaimento do Z', aplicando os cortes necessários
- Reconstrução do Z' a partir das partículas do decaimento
- Escolha das melhores features para utilizar em Machine Learning
- Exportação para um ficheiro csv
- Treino e validação da rede neuronal
- Estudo das correlações entre variáveis

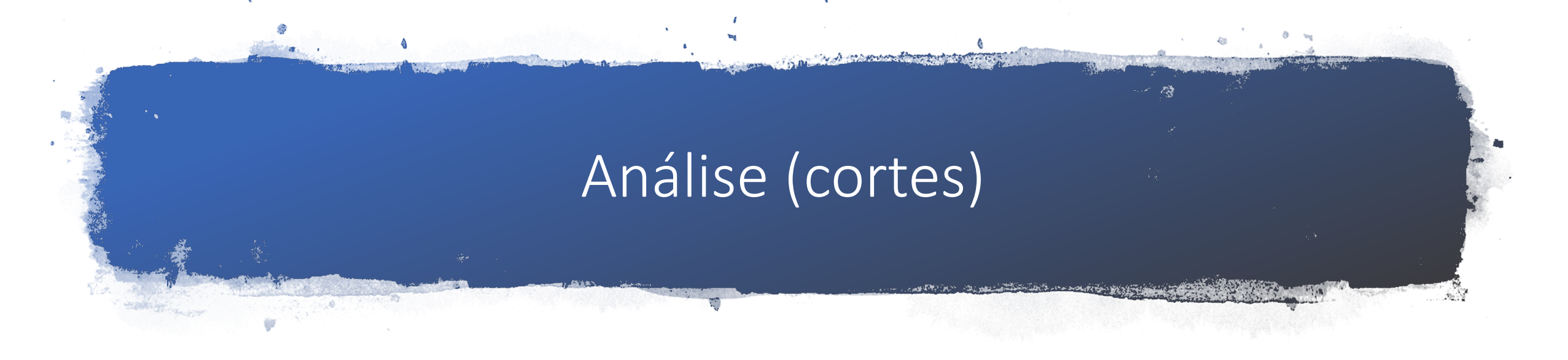

- Standard Cuts
- Corte no número de leptões = 1
- Corte no número mínimo de jatos >= 4
- Corte no número mínimo de quarks >= 2

### Leptões

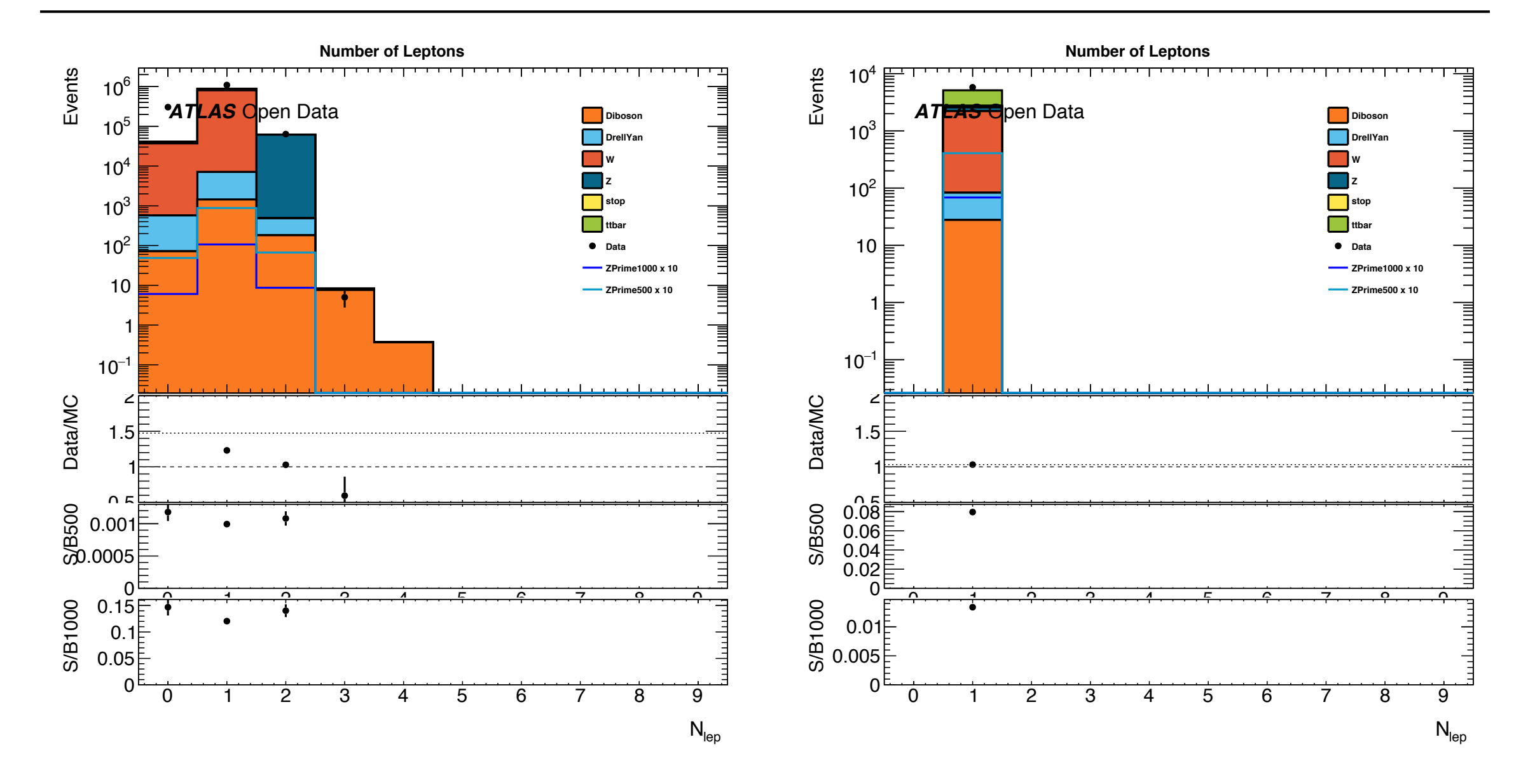

### Jatos

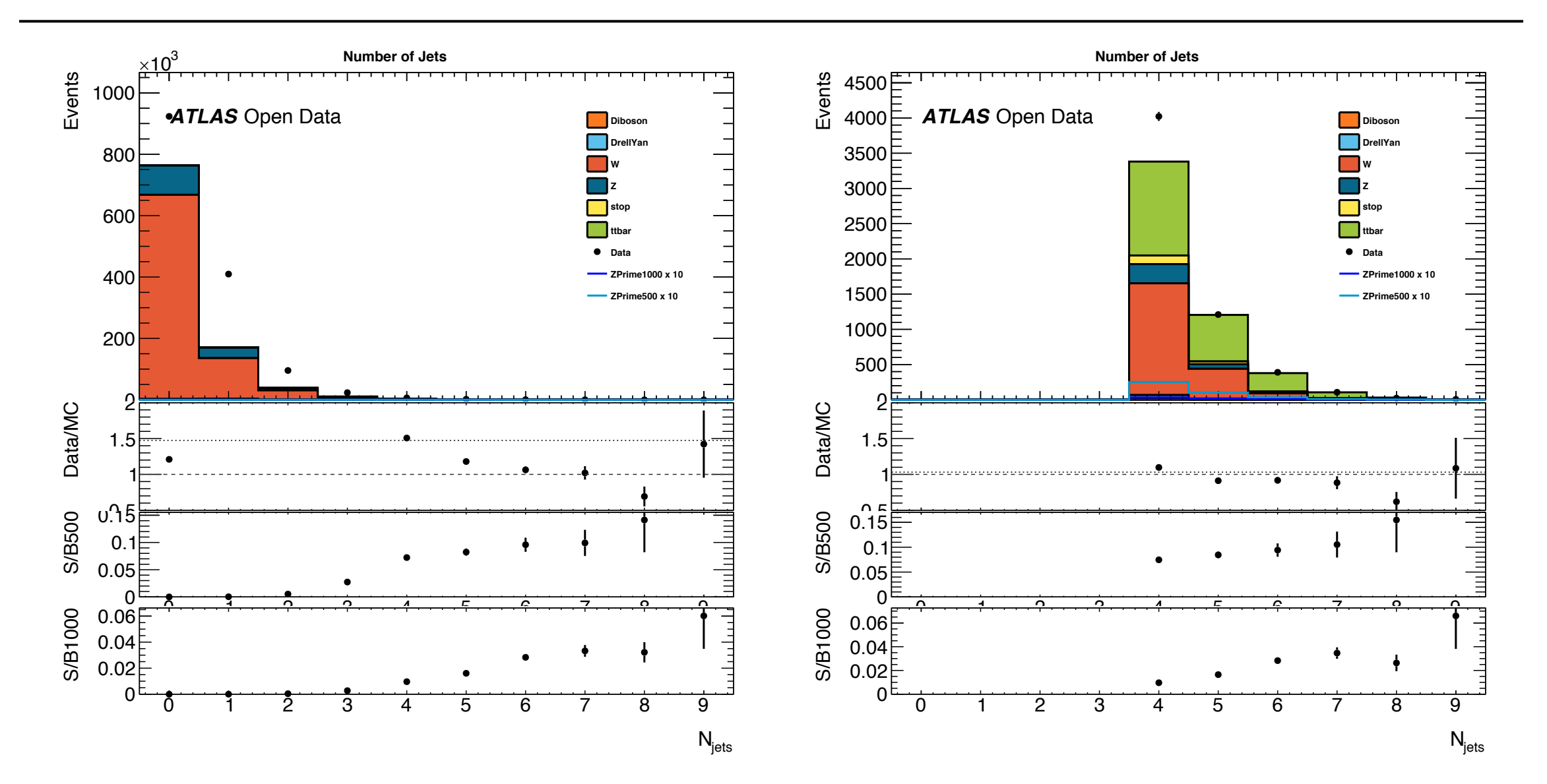

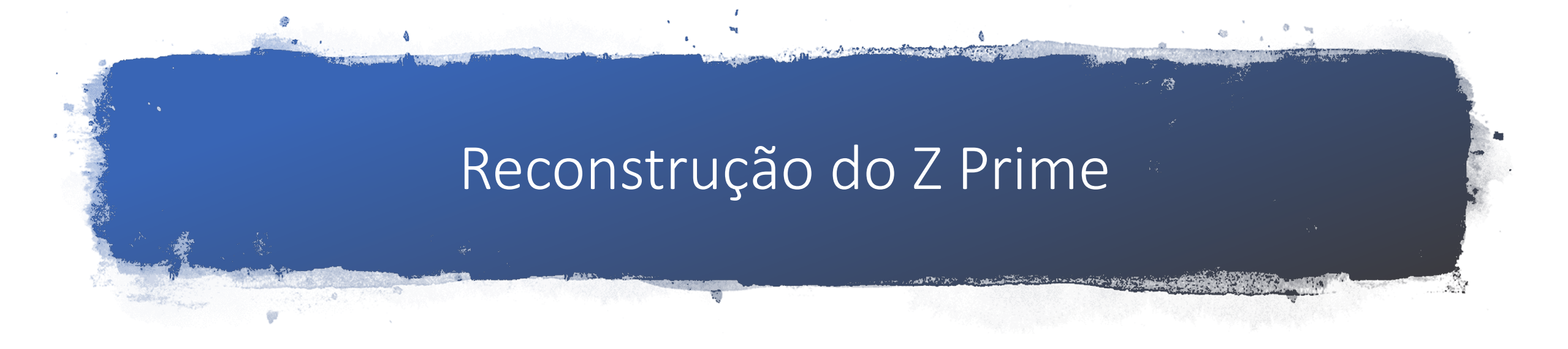

- Reconstrução do W hadrónico
	- Construir o TLorentzVector dos quarks
- Reconstrução do W leptónico
	- Construir o TLorentzVector do leptão e neutrino (problema: o momento em z do neutrino está em falta)
- Reconstrução do Top hadrónico e leptónico a partir dos W e b's
- Reconstrução do Z' a partir dos Tops

### Reconstrução W hadrónico

- TLorentzVector dos quarks
- Combinatórias da soma de dois TLorentzVector dos quarks
- Diferença entre a massa do W e a massa das combinações
- O mínimo corresponde ao W reconstruído
- Elimina-se estes quarks da lista para evitar usar novamente noutra reconstrução

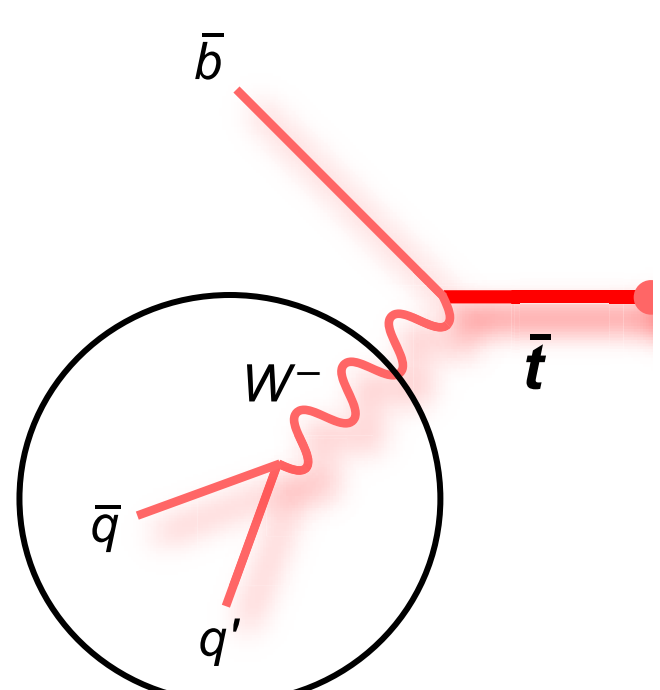

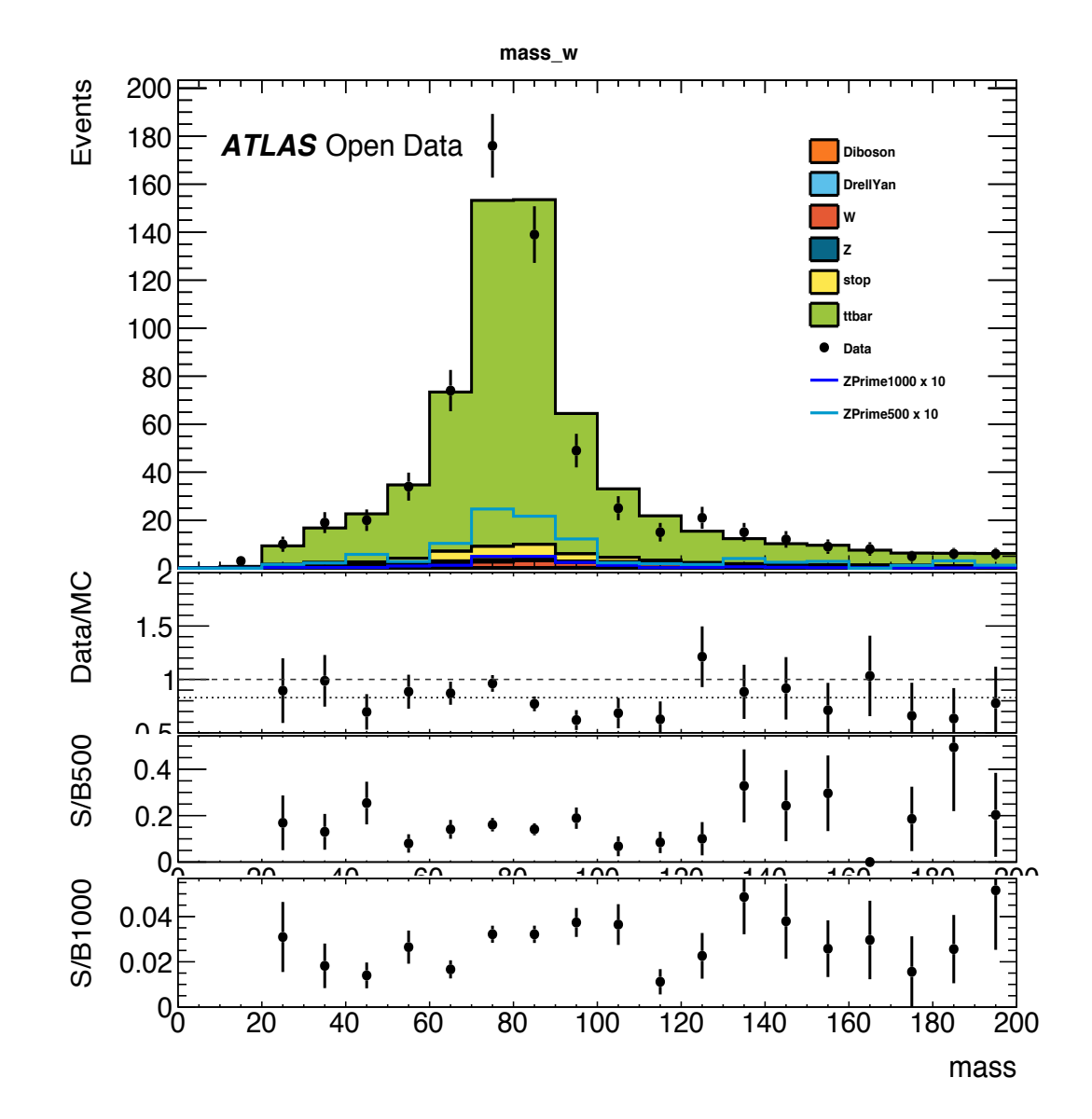

### Reconstrução W leptónico

*b* • Para sabermos o momento em z do neutrino:

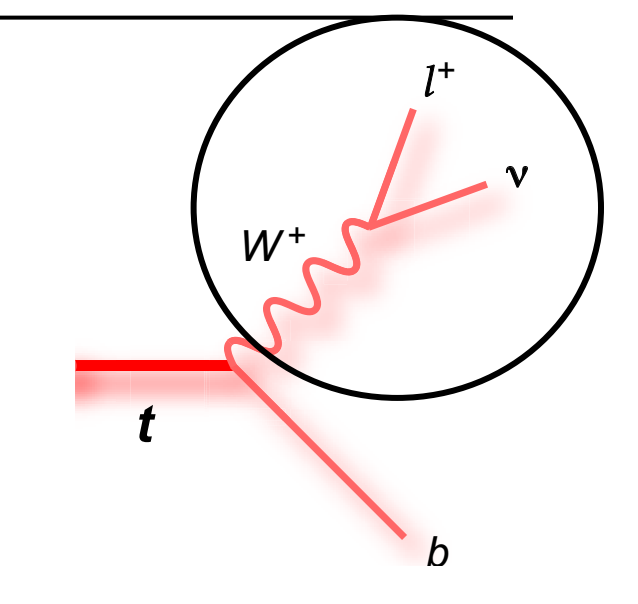

$$
p_{\nu z} = \frac{2 \vec{p}_{T}^{lep} \cdot \vec{p}_{T}^{\nu} p_{z}^{lep} + m_{W}^{2} p_{z}^{lep}}{2(p_{T}^{lep})^{2}} \pm \frac{p^{lep} \sqrt{-4(p_{T}^{lep})^{2}(p_{T}^{\nu})^{2} + 4(\vec{p}_{T}^{lep} \cdot \vec{p}_{T}^{\nu})^{2} + 4\vec{p}_{T}^{lep} \cdot \vec{p}_{T}^{\nu} m_{W}^{2} + m_{W}^{4}}}{2(p_{T}^{lep})^{2}}
$$

- TLorentzVector do leptão e do neutrino (a partir do momento em z e da energia em falta)
- Combinatórias da soma de dois TLorentzVector
- Diferença entre a massa do W e a massa das combinações
- O mínimo corresponde ao W reconstruído

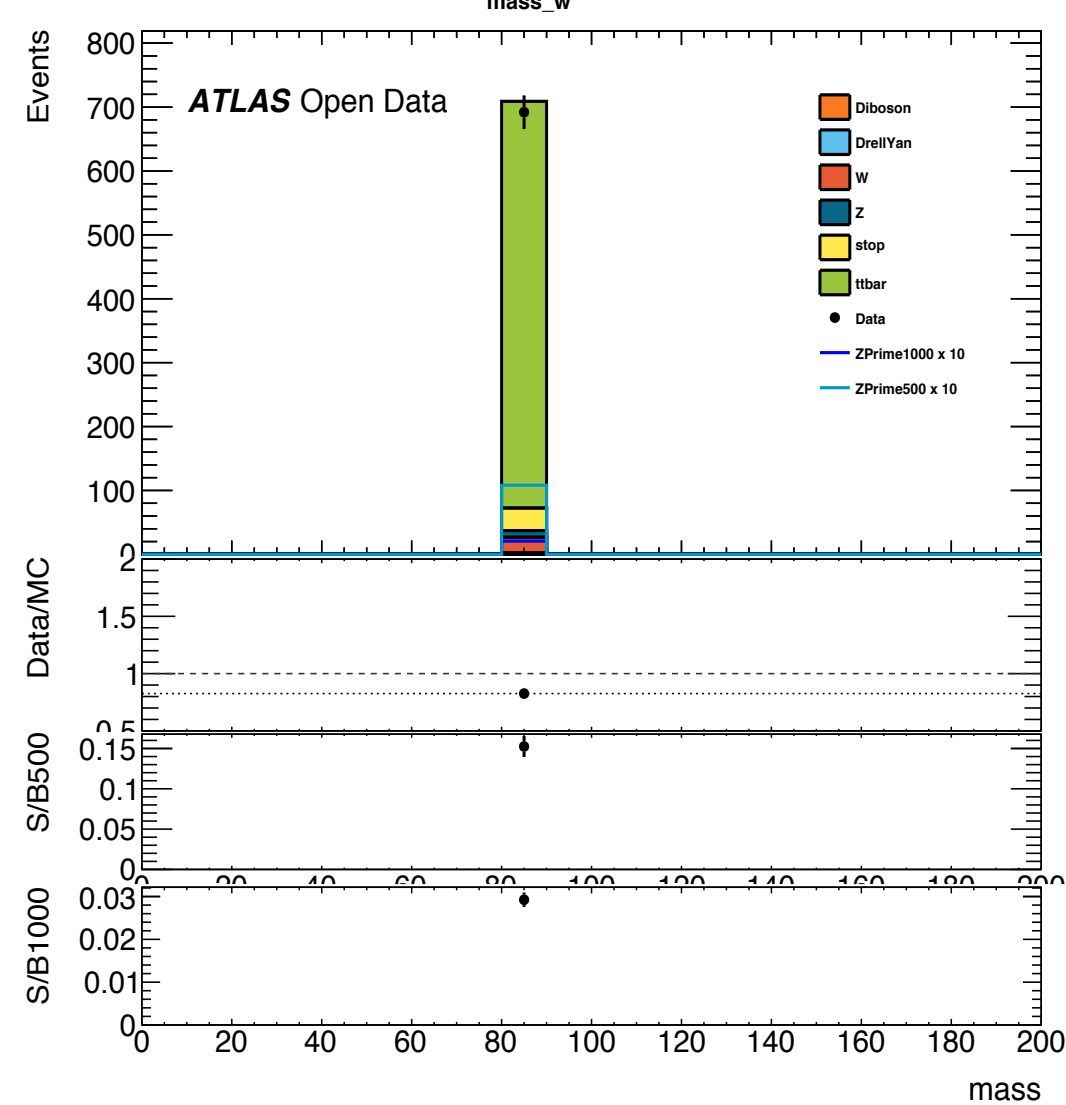

**mass\_w**

### Reconstrução Top Leptónico

- Se nº btags maior que 2
	- TLorentzVector dos b's e do W
	- Soma dos TLorentzVector e usar o b que minimize a diferença entre a combinatória e a massa do top
- Se nº btags menor que 2
	- TLorentzVector dos quarks e do W
	- Soma dos TLorentzVector e usar o quark que minimize a *q* diferença entre a combinatória e a massa do top

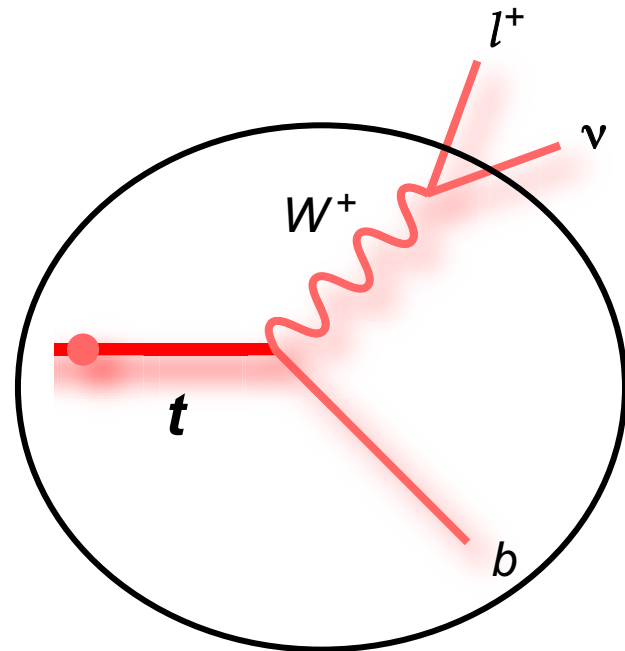

### Reconstrução Top Hadrónico

- Se nº btags maior que 2
	- TLorentzVector dos b's e do W
	- Soma dos TLorentzVector e usar o b que minimize a diferença entre a combinatória e a massa do top
- Se nº btags menor que 2
	- TLorentzVector dos quarks e do W
	- Soma dos TLorentzVector e usar o quark que minimize a diferença entre a combinatória e a massa do top

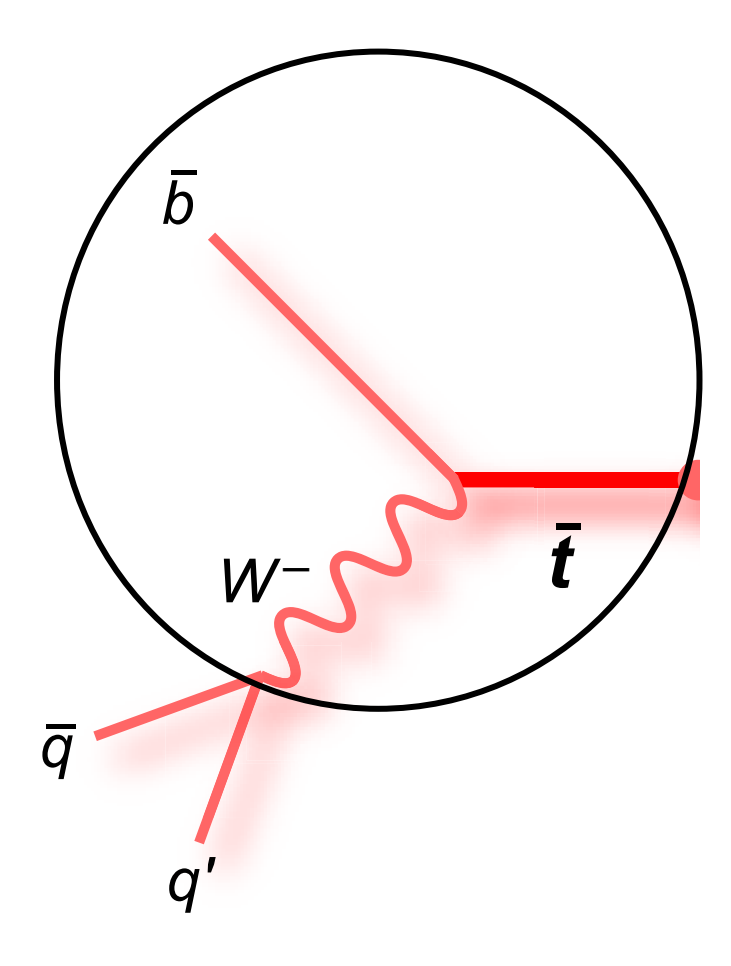

- Se forem utilizados os mesmos b's ou quarks para ambos os tops
	- O segundo b (ou quark) que minimize a diferença entre a massa do top e as combinações deverá ser utilizado

## Massa Top Had | Massa Top Lep

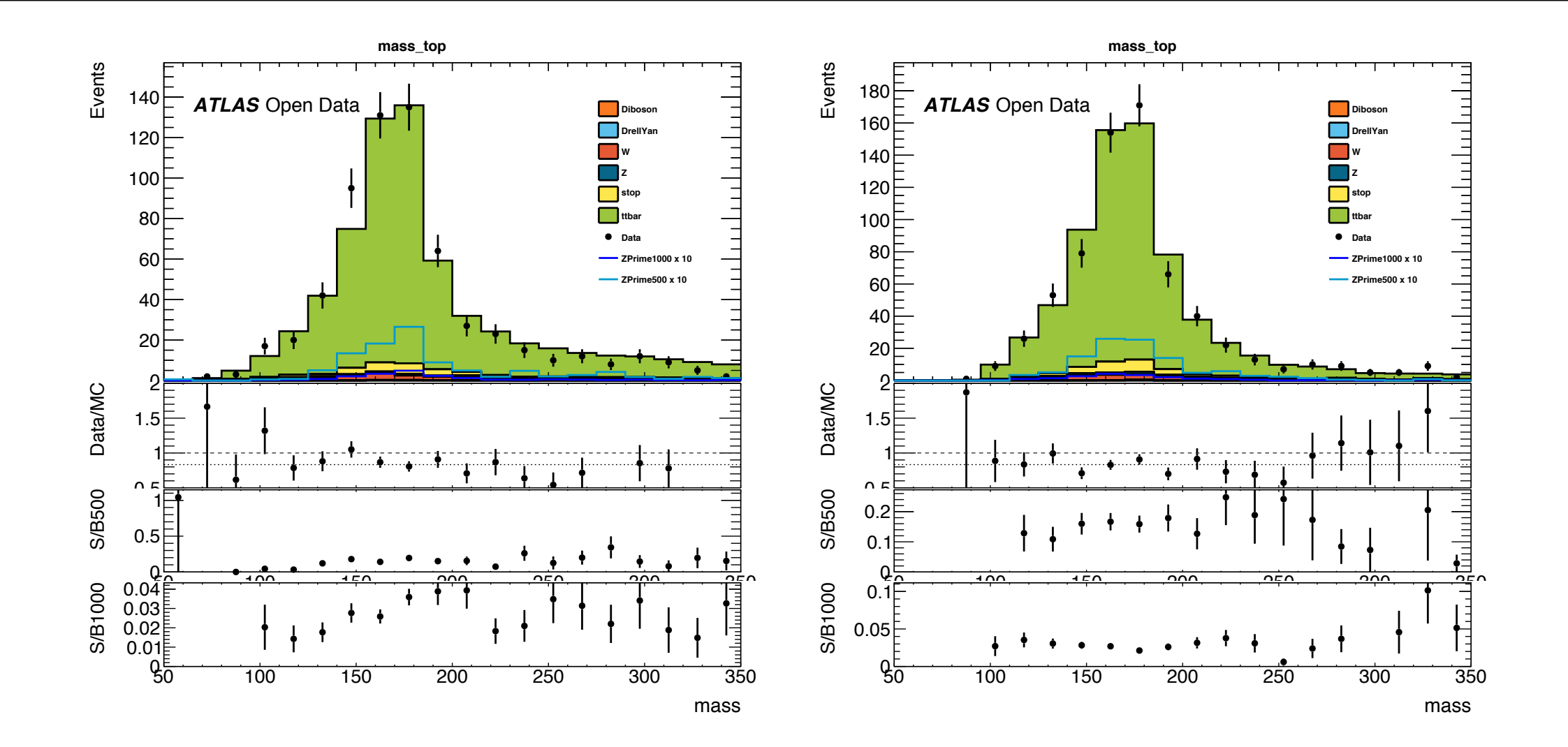

• Somou-se os TLorentzVector dos dois tops

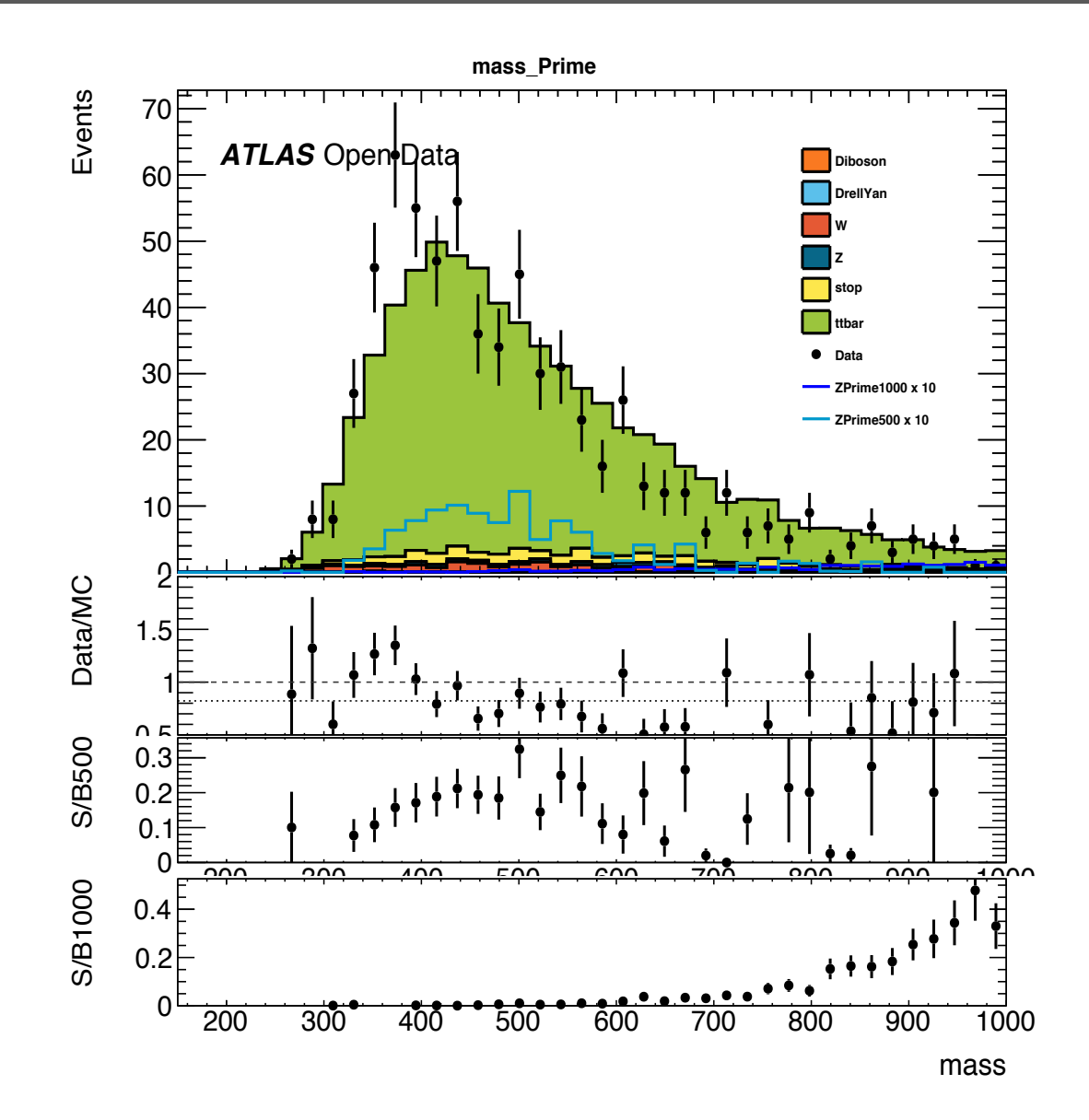

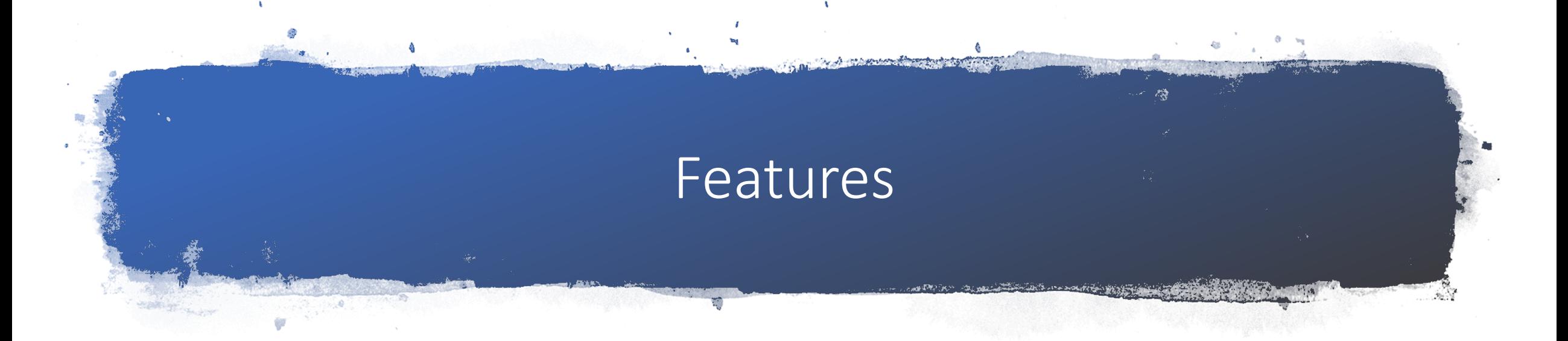

- Baixo nível:
	- Energia em falta (Etmiss)
	- Número de quarks b
	- Pseudorapidez do leptão
	- Pseudorapidez dos 4 jatos mais energéticos
	- Delta R
	- Delta Phi (entre jatos)
	- Delta eta (entre jatos)
- Alto nível:
	- Massa do Z Prime
	- Momento transverso do Z Prime
	- Soma escalar dos momentos transversos dos leptões e jatos finais (incluindo quarks b)

$$
\Delta \eta = \sqrt{\Delta \Phi^2 + \Delta \eta^2}
$$

$$
\Delta\Phi = \phi_1 - \phi_2
$$

## Etmiss | BTags

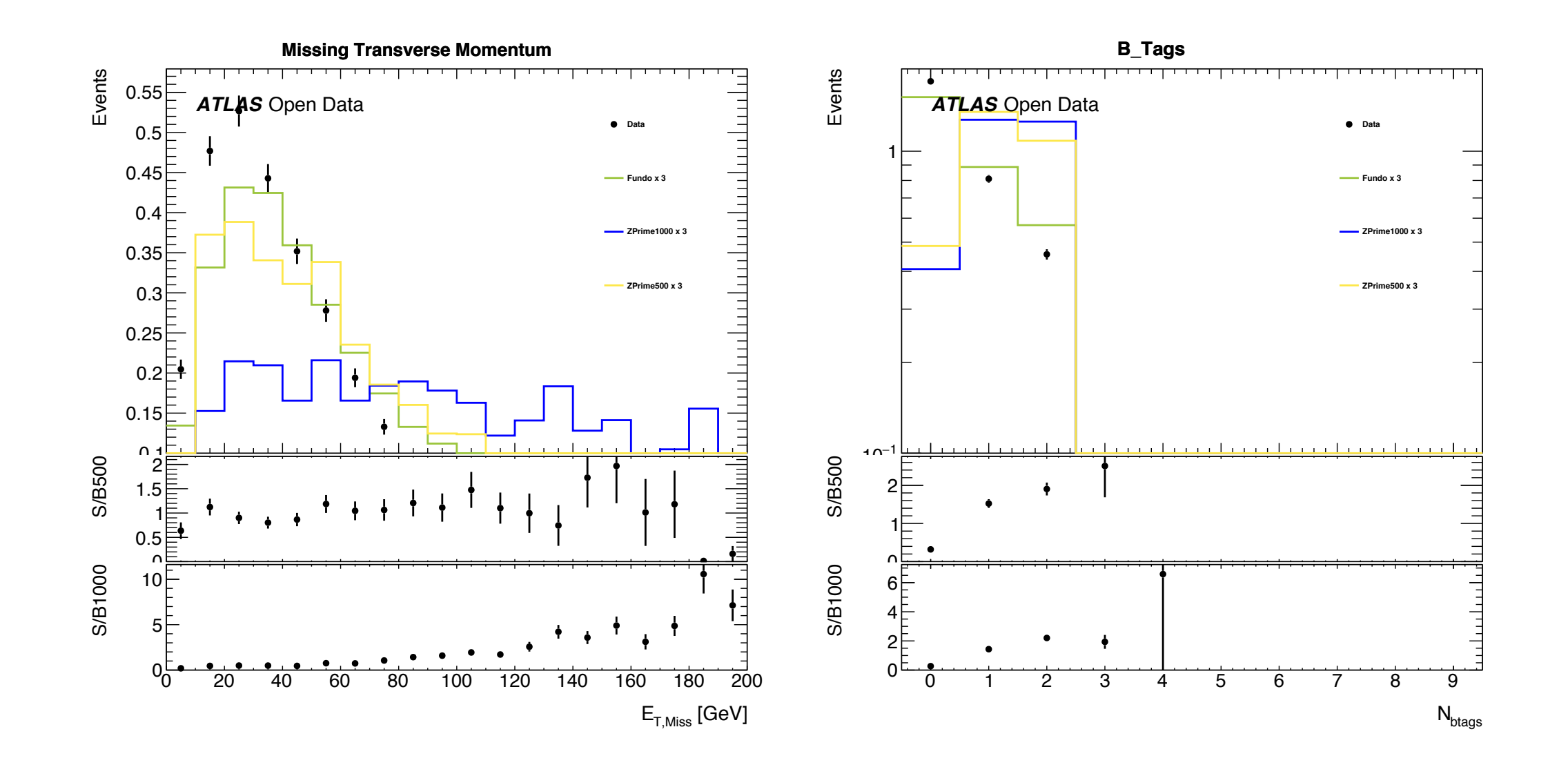

### Massa ZPrime  $\overline{P}$  PT ZPrime

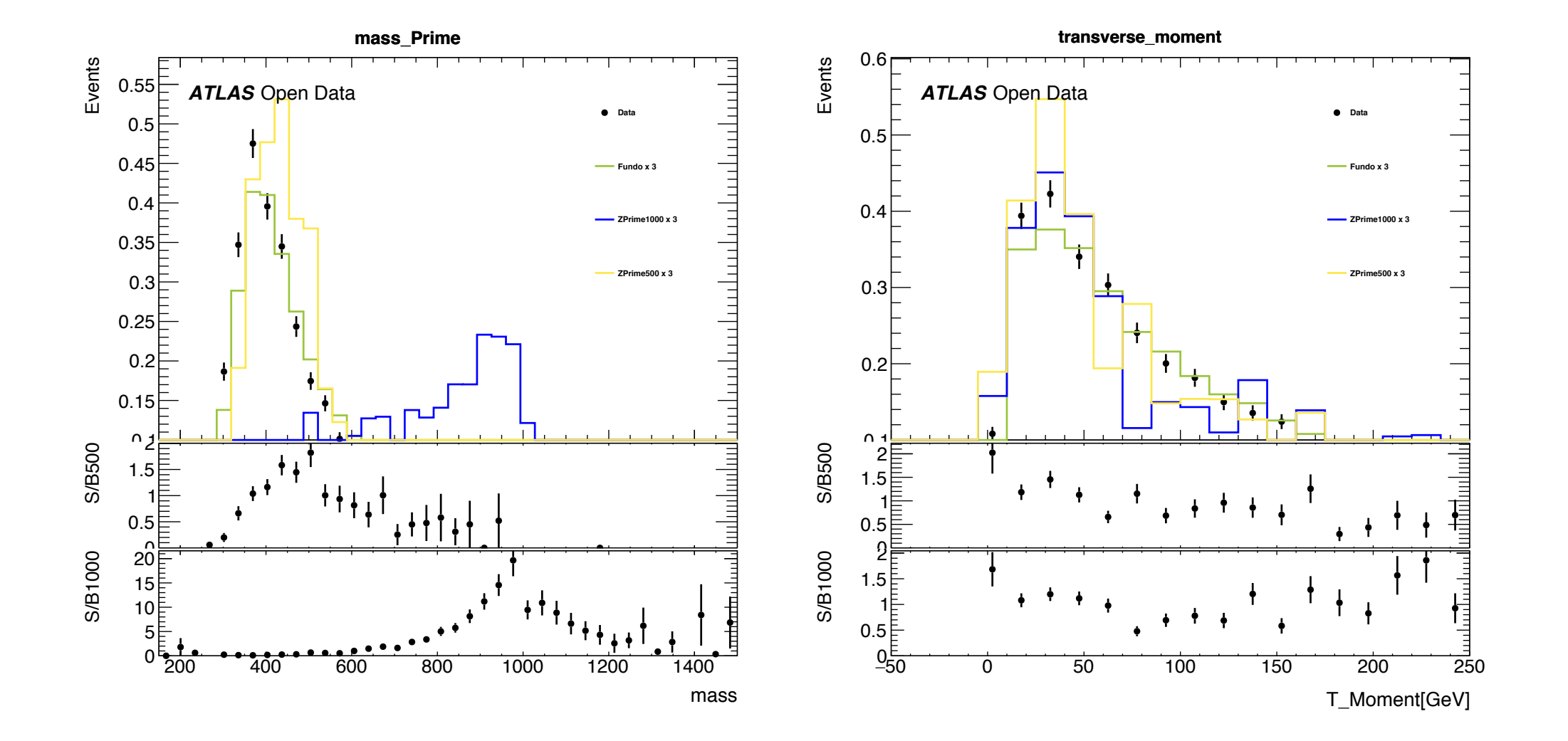

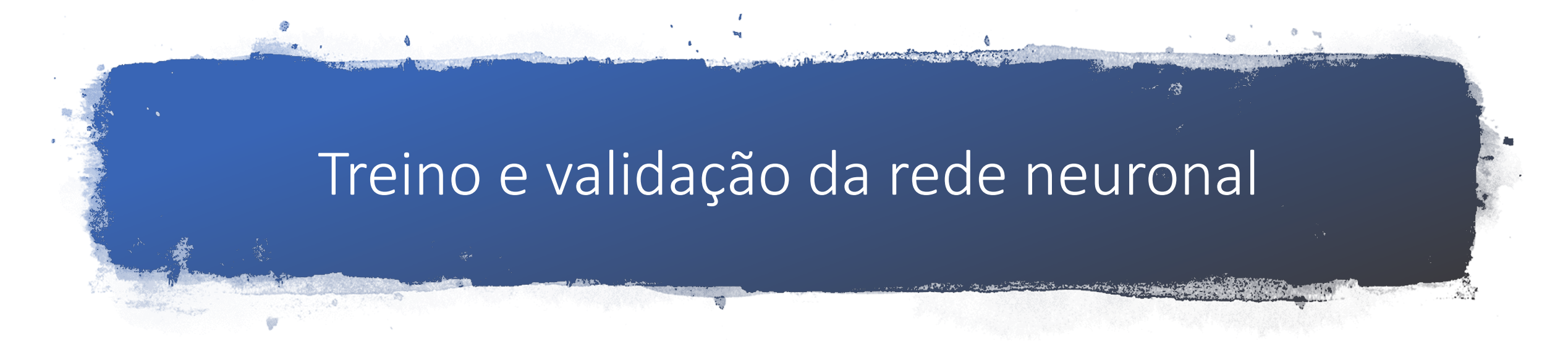

```
model = Sequential()model.add(Dense(100, activation='relu', input_shape=X_train.shape[1:]))
model.add(Dense(100, activation='relu'))
model.add(Dense(1, activation='sigmoid'))
```
earlyStop = EarlyStopping(monitor='val\_loss', patience=5, verbose=1, mode='auto') #Setup early stopping saveBest = ModelCheckpoint("train\_weights/best.h5", monitor='val\_loss', verbose=1, #Save best performing network save best only=True, save weights only=True, mode='auto', period=1)

```
adam = Adam(lr=0.00001, beta_1=0.9, beta_2=0.999, epsilon=None, decay=0.0, amsgrad=False)
model.compile(loss='binary_crossentropy',
              optimizer=adam)
```
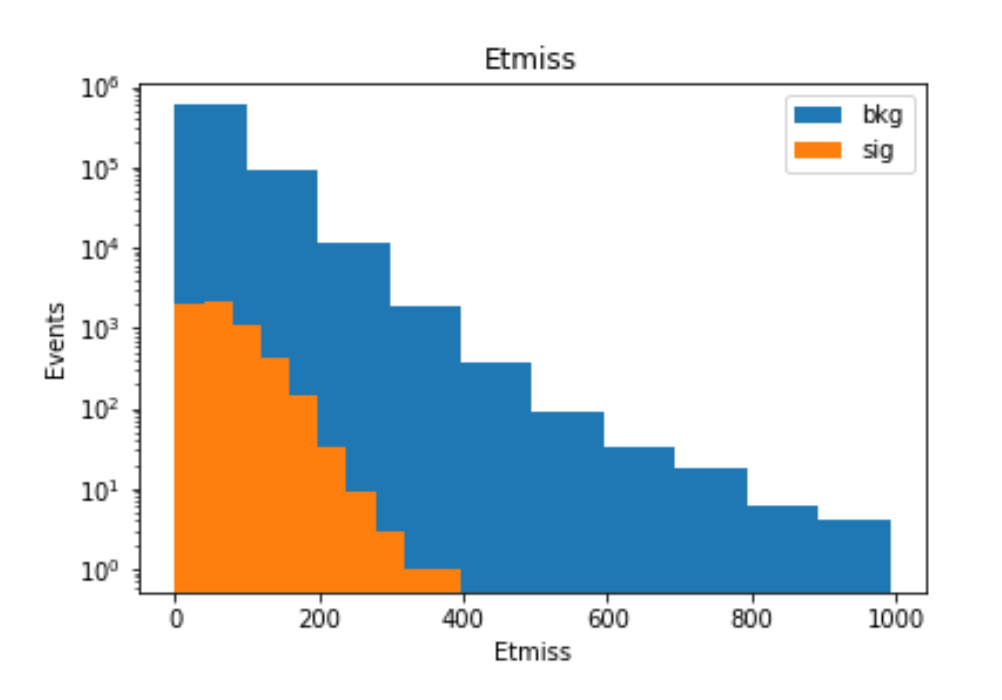

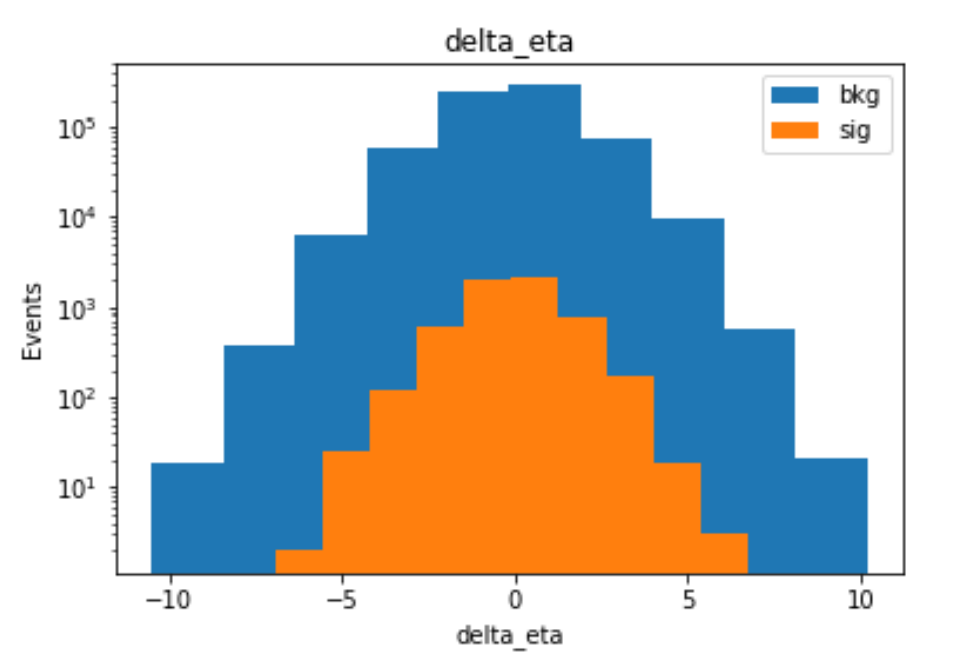

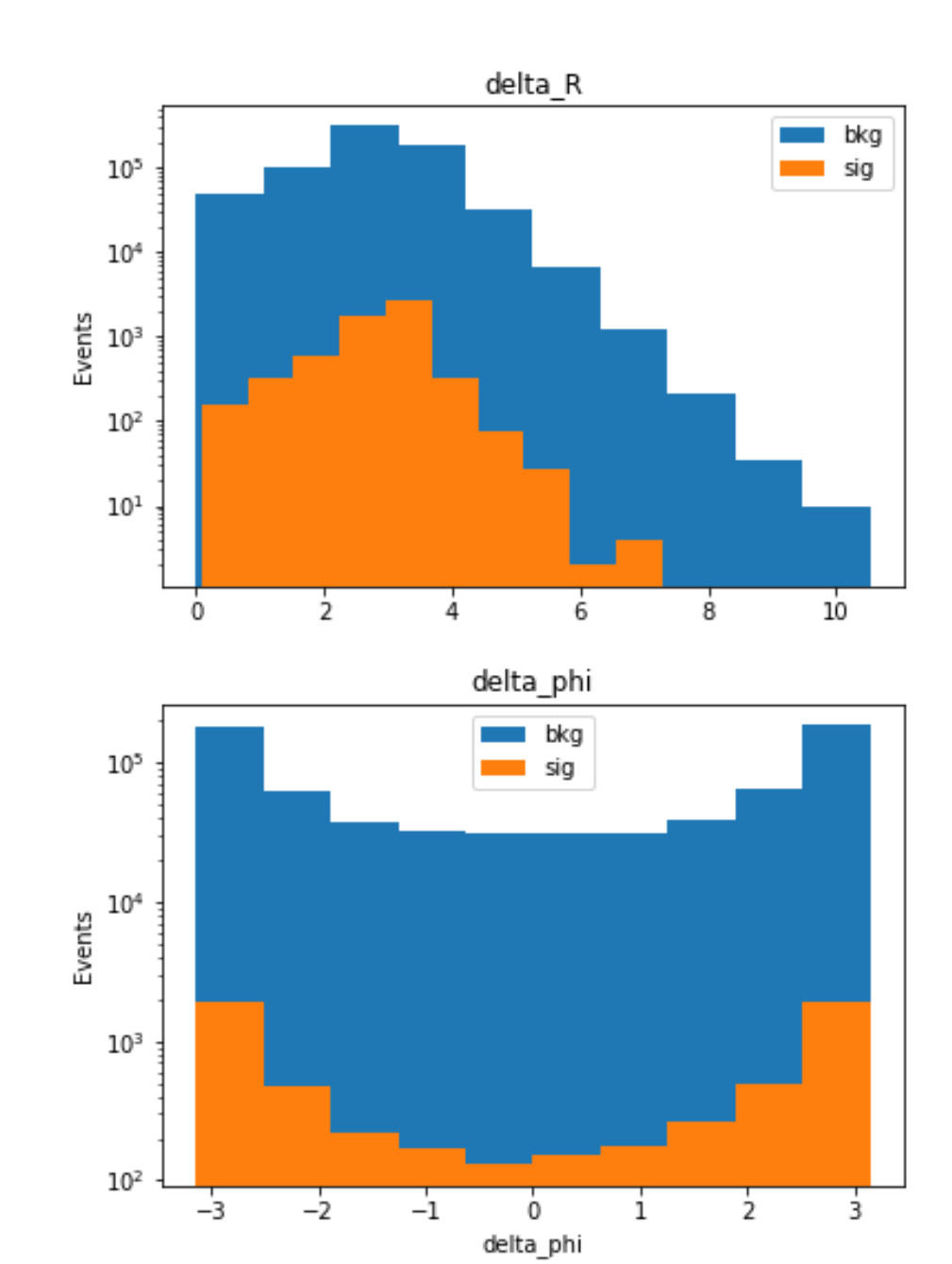

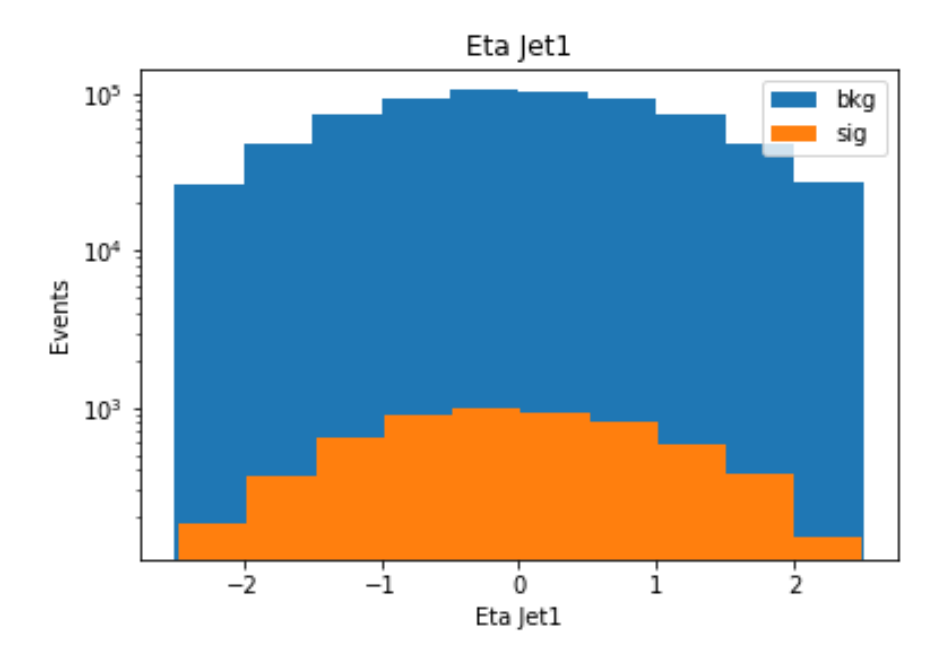

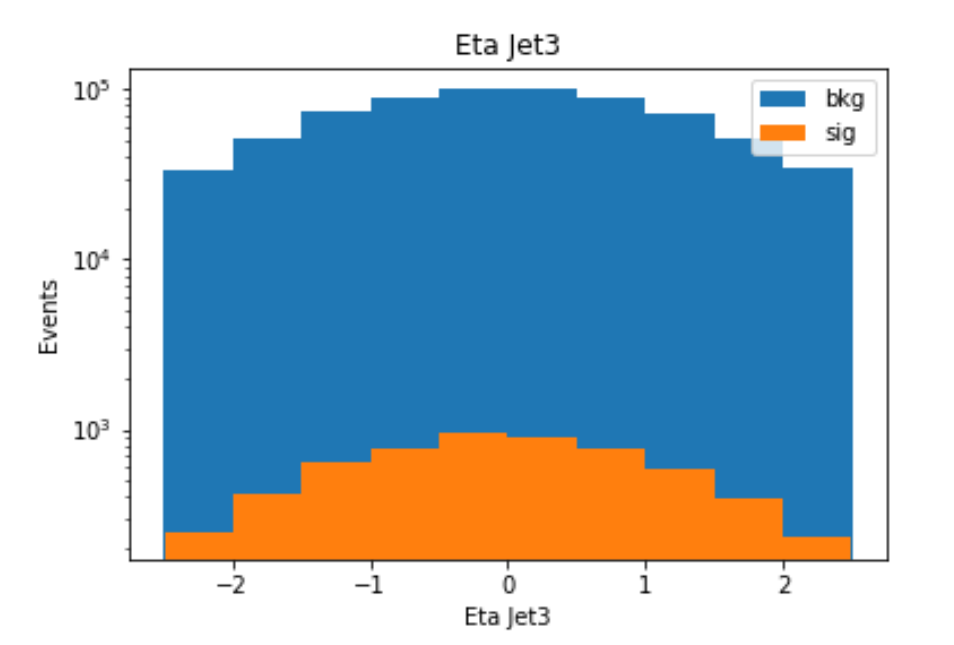

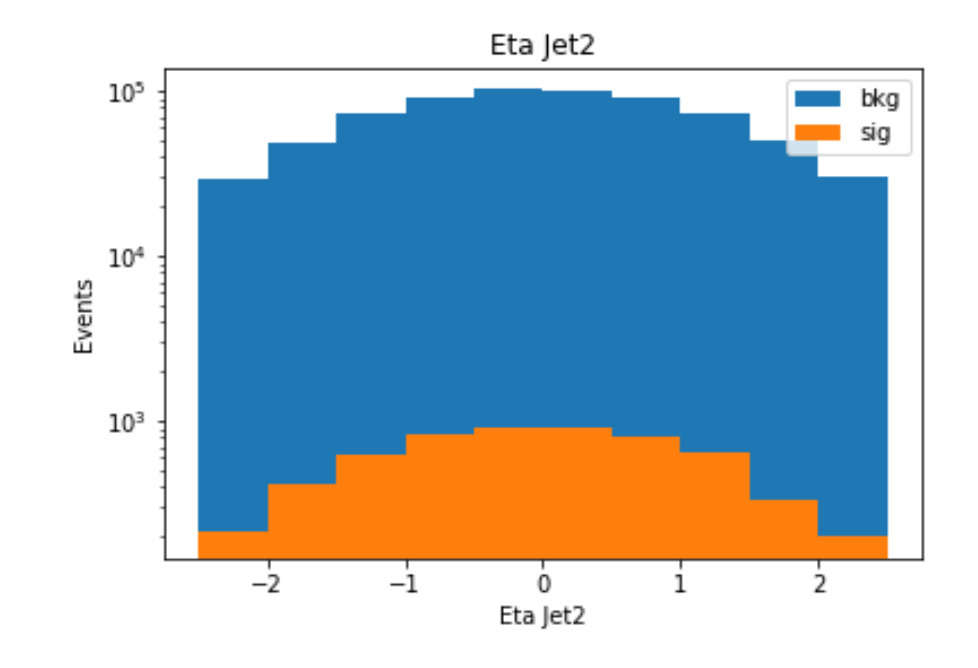

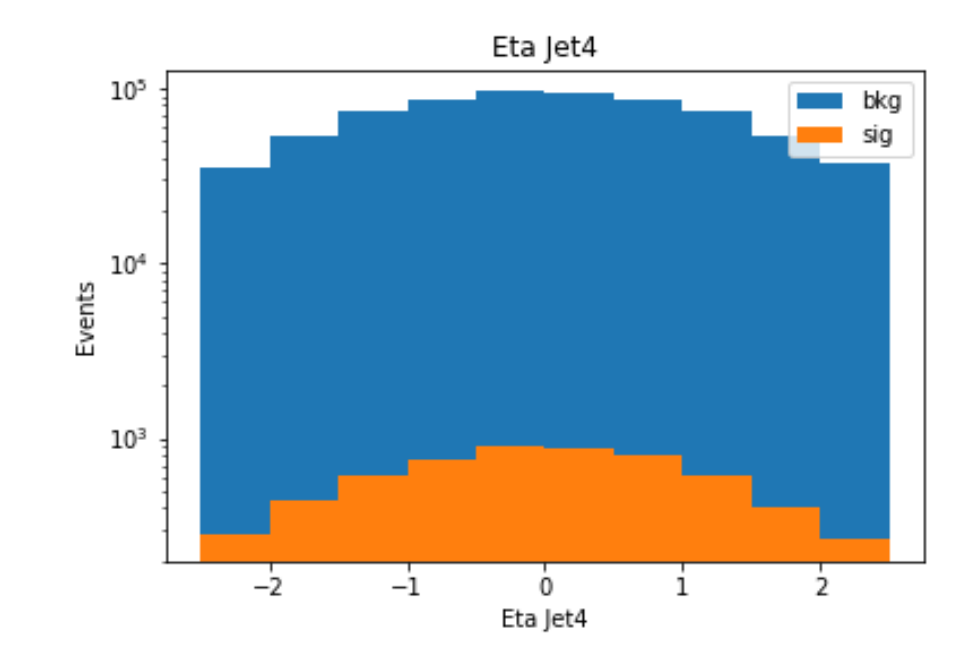

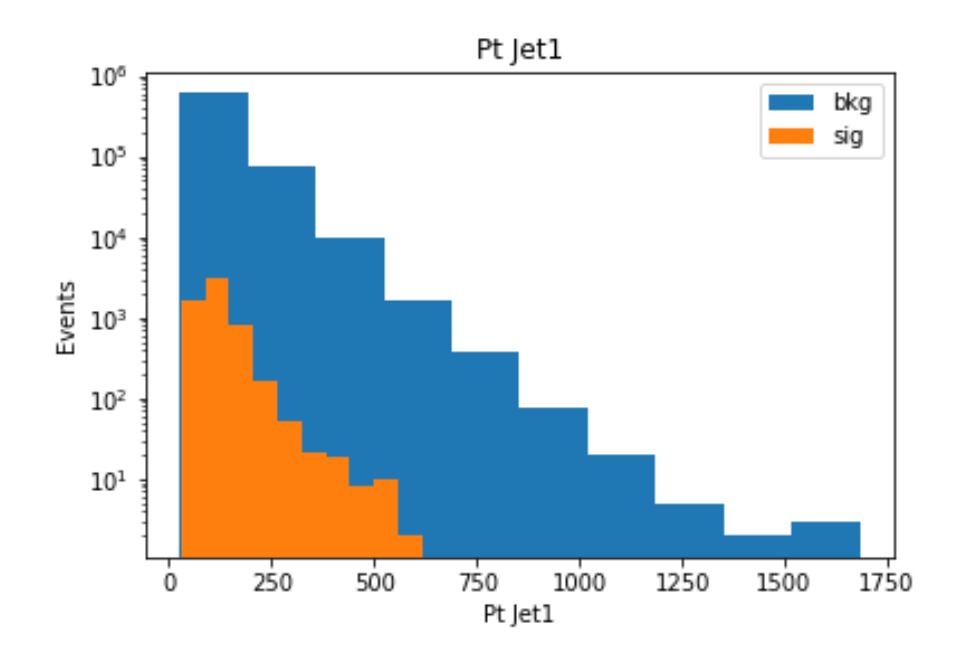

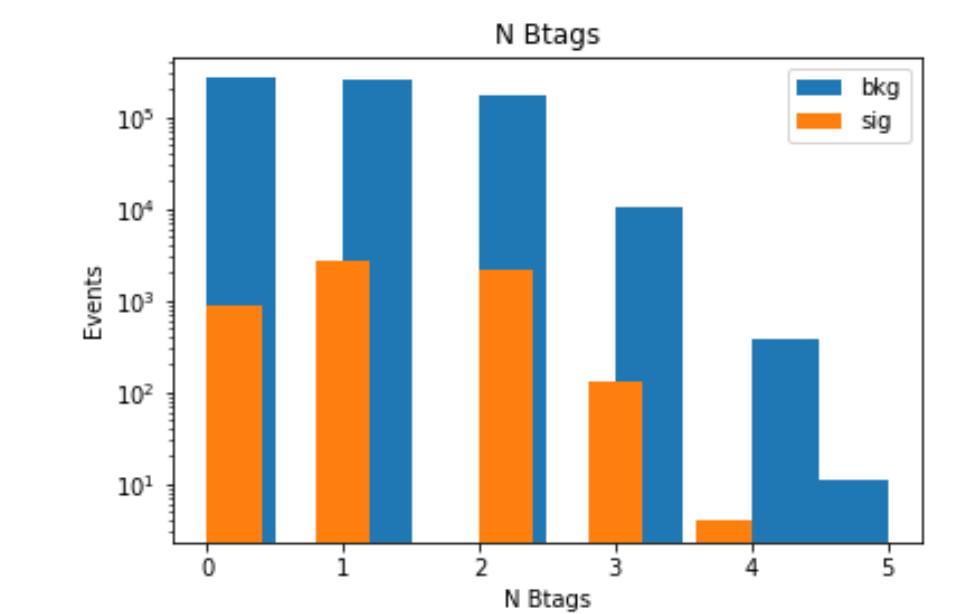

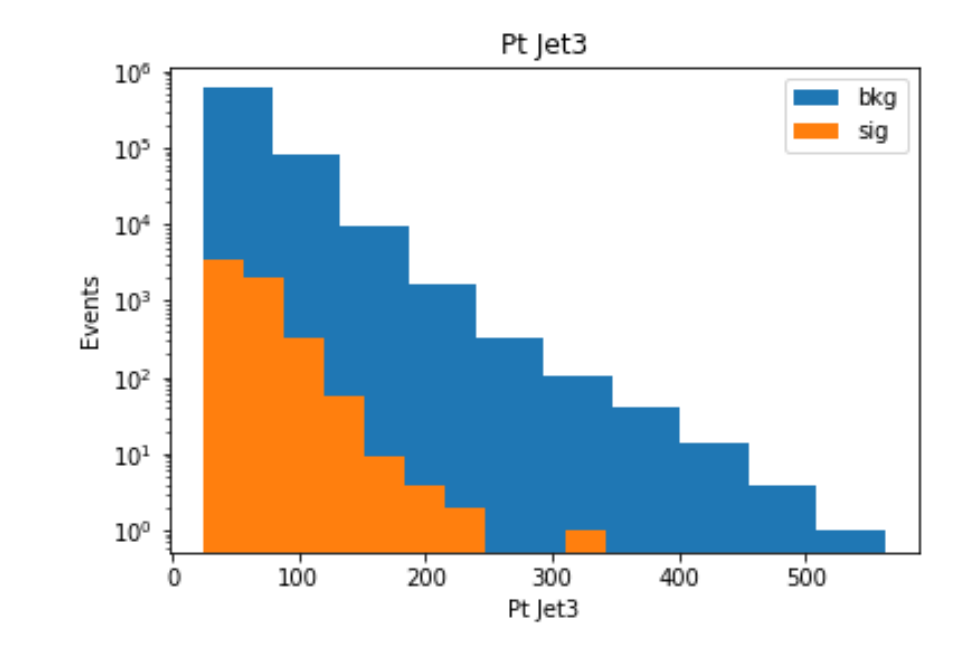

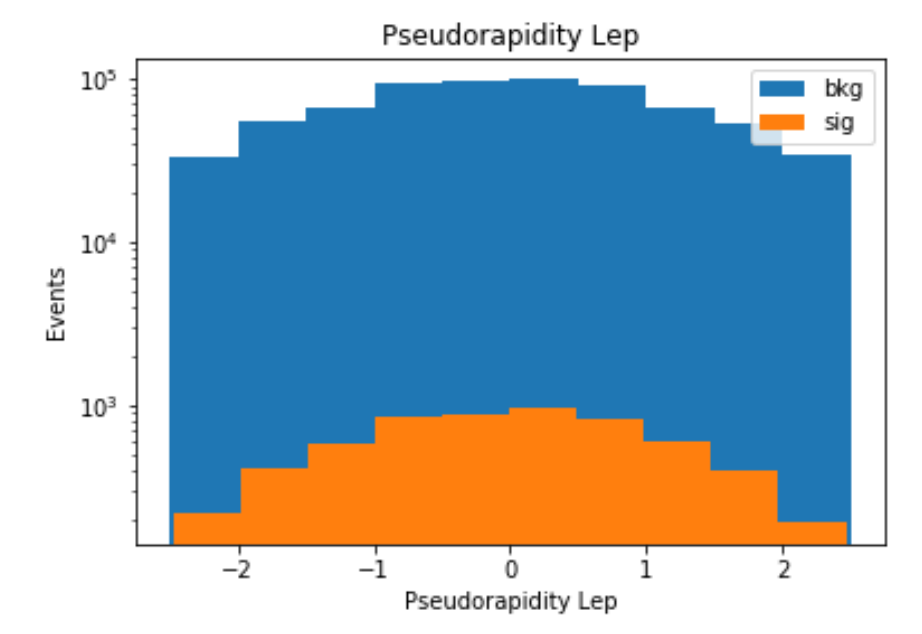

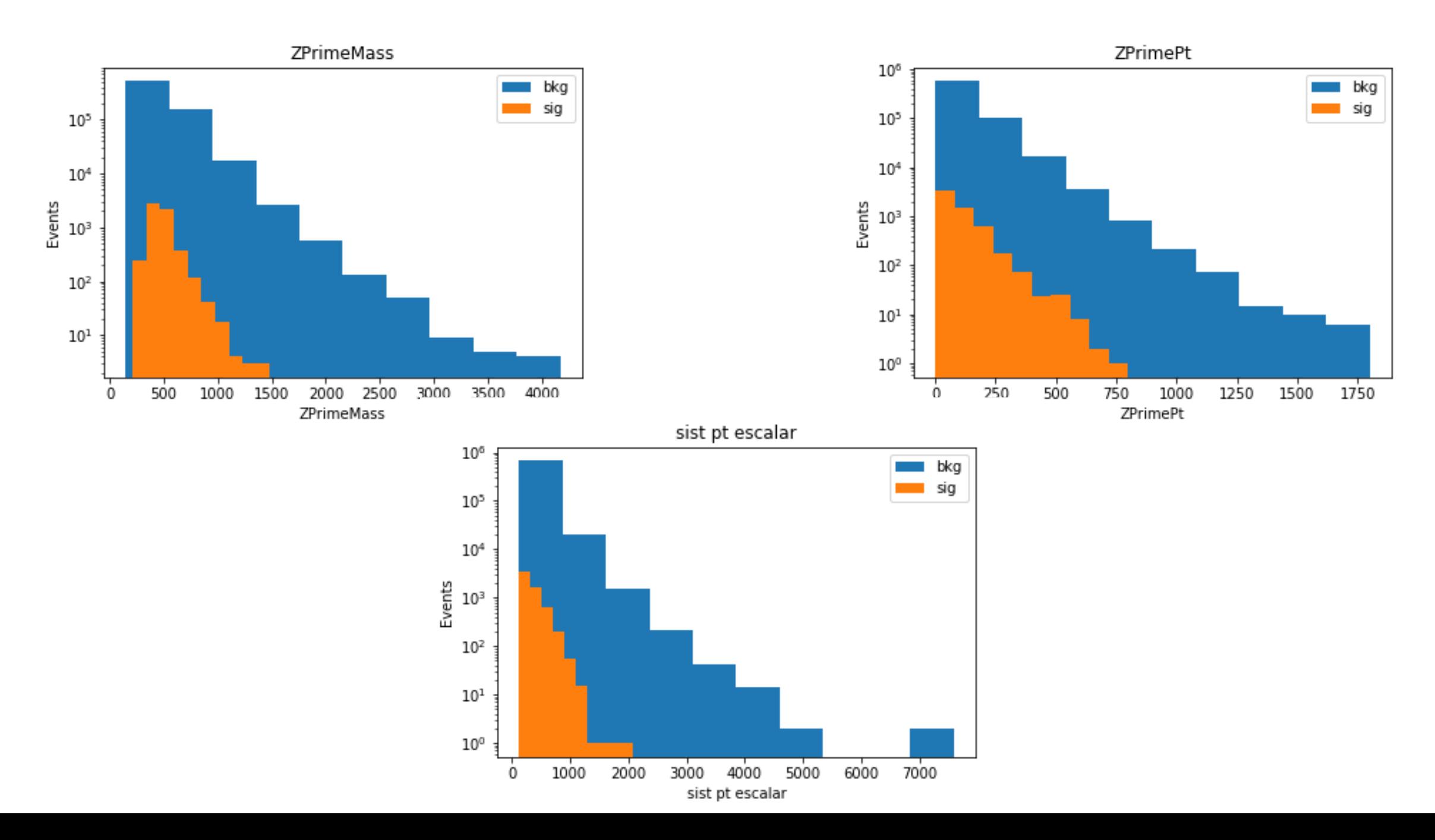

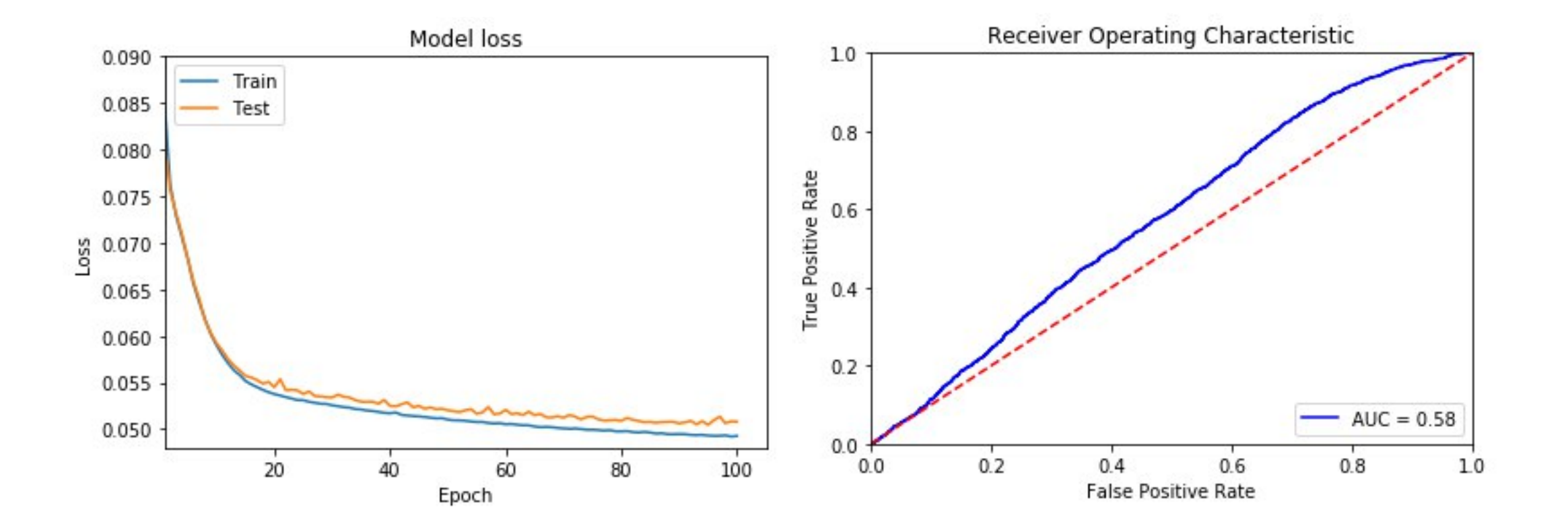

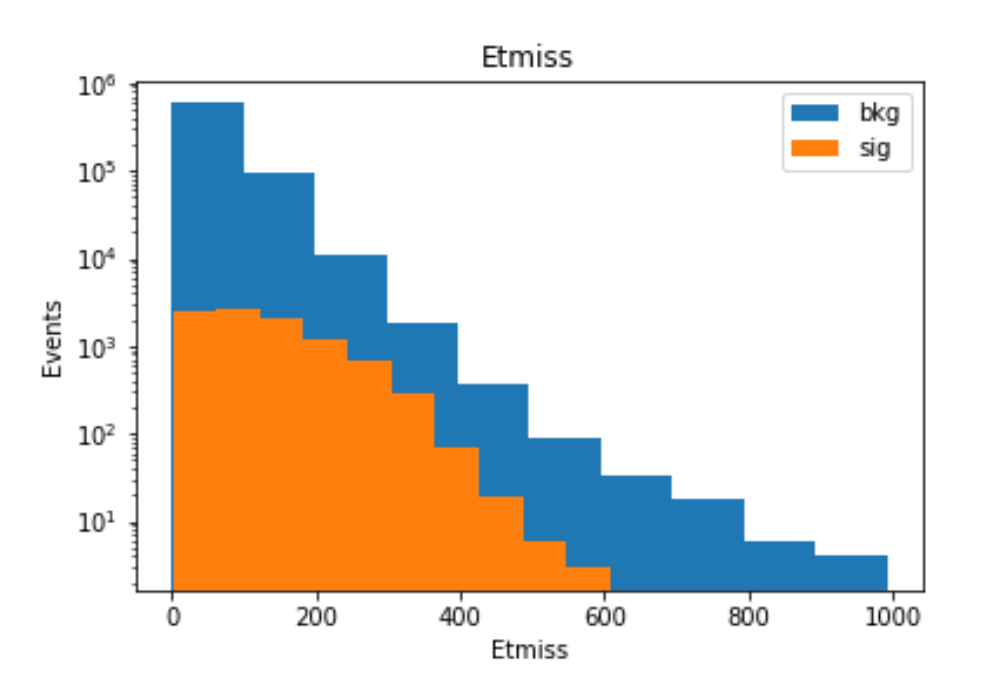

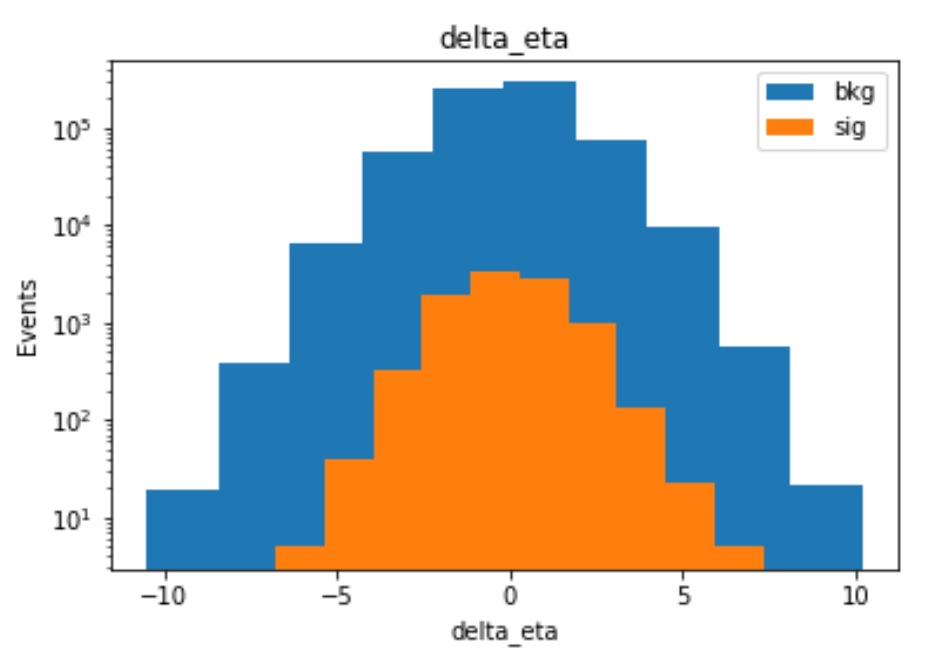

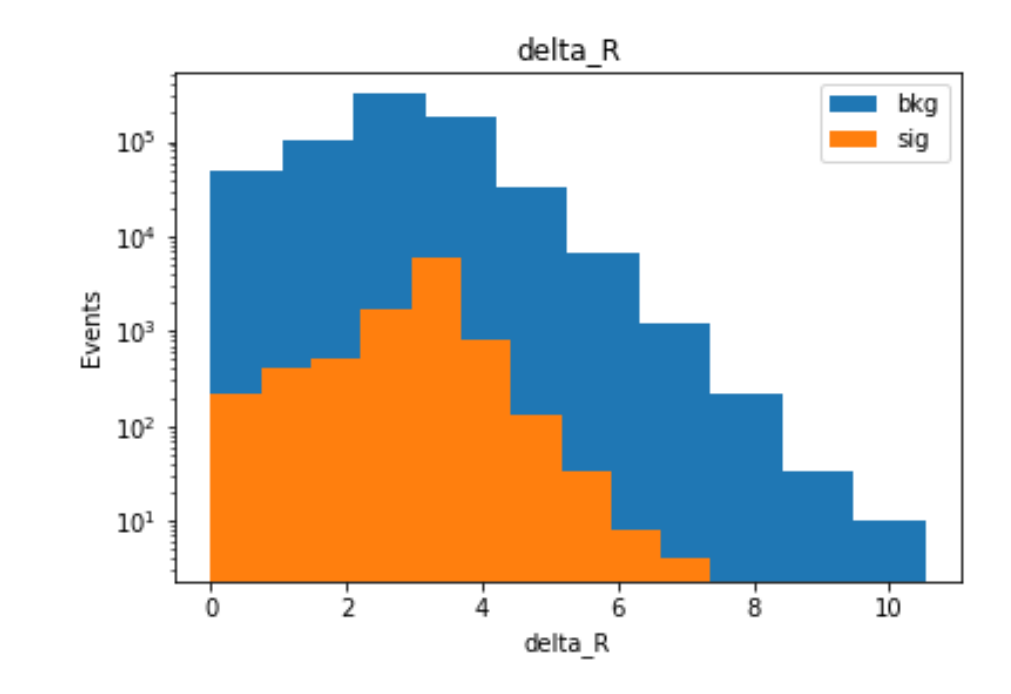

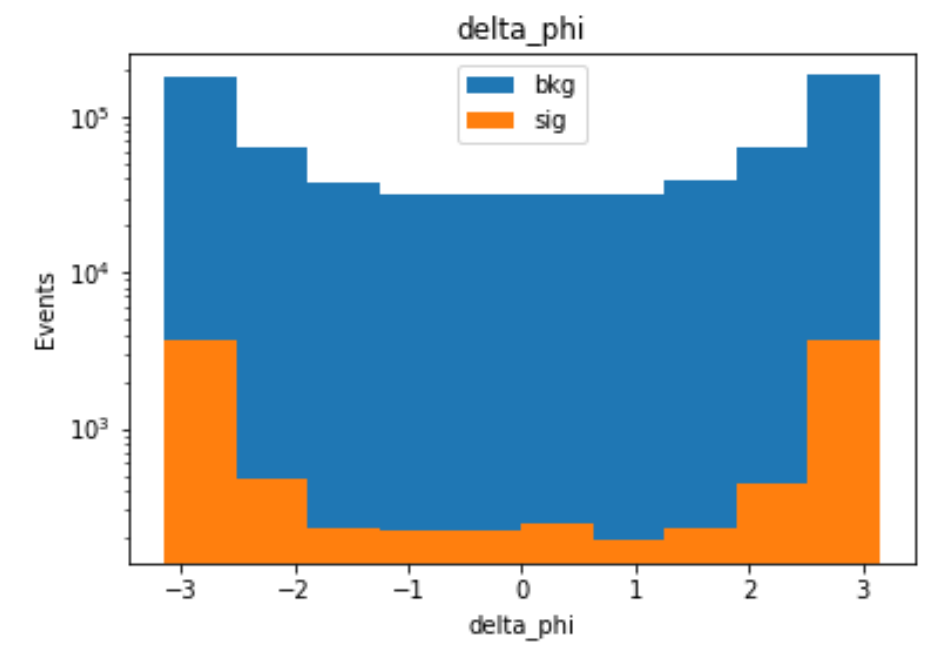

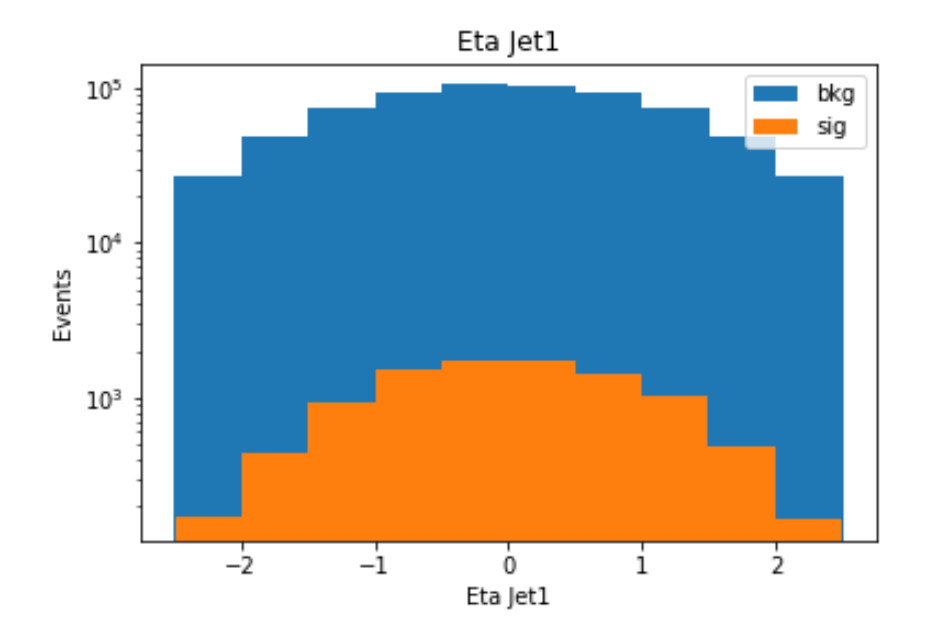

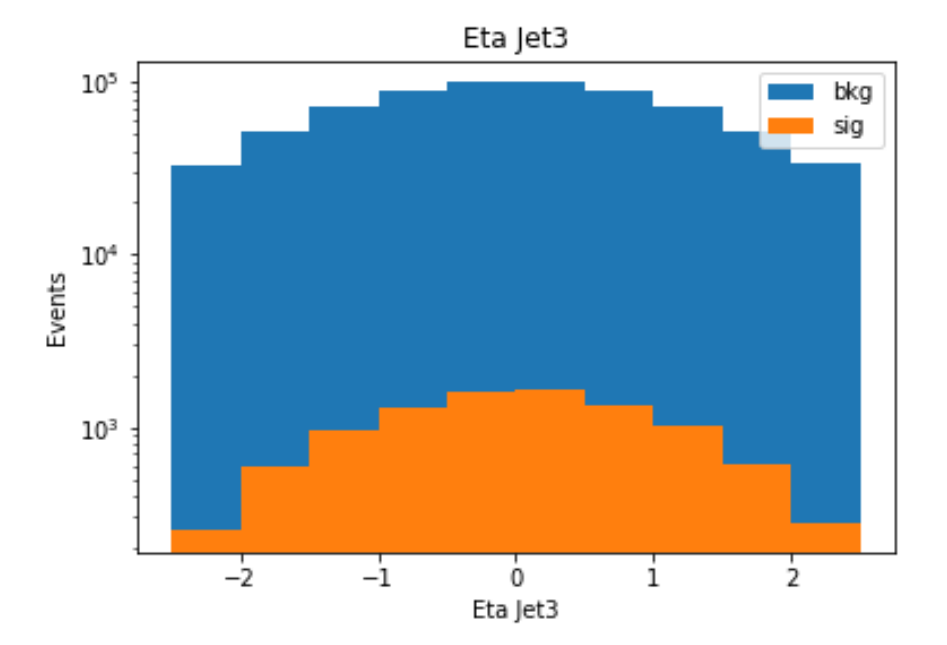

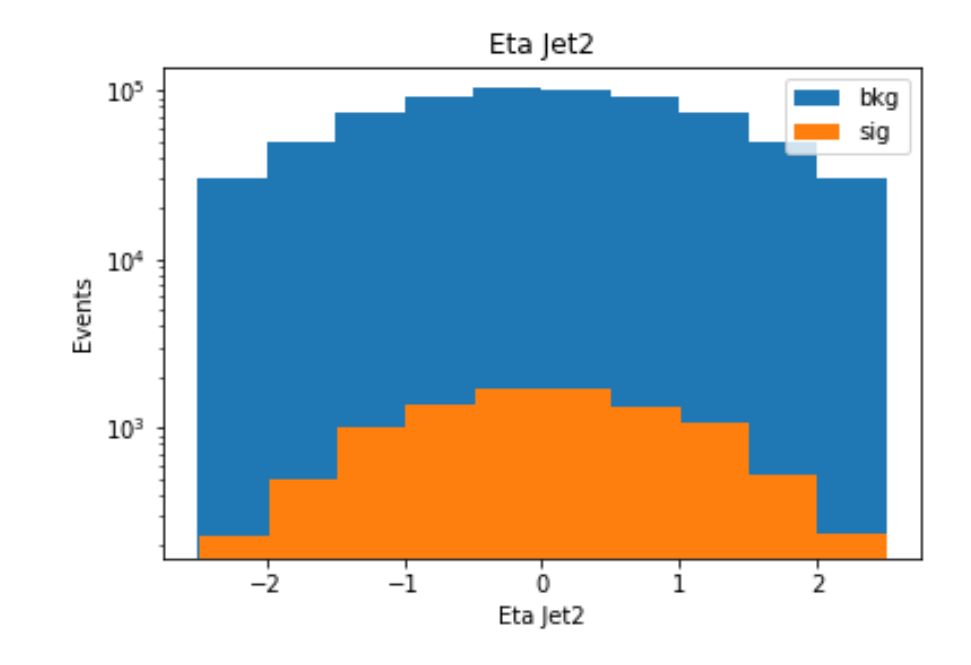

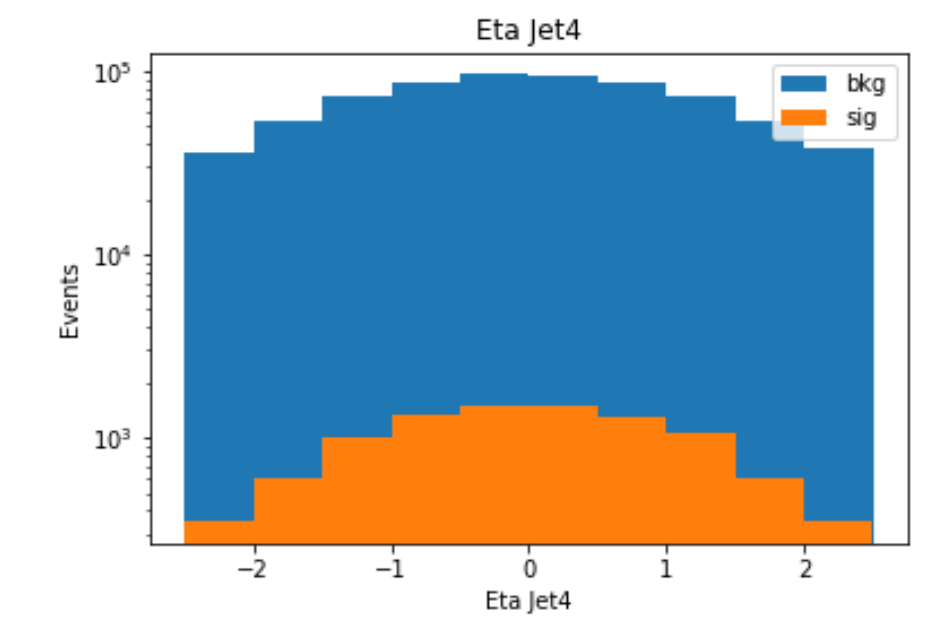

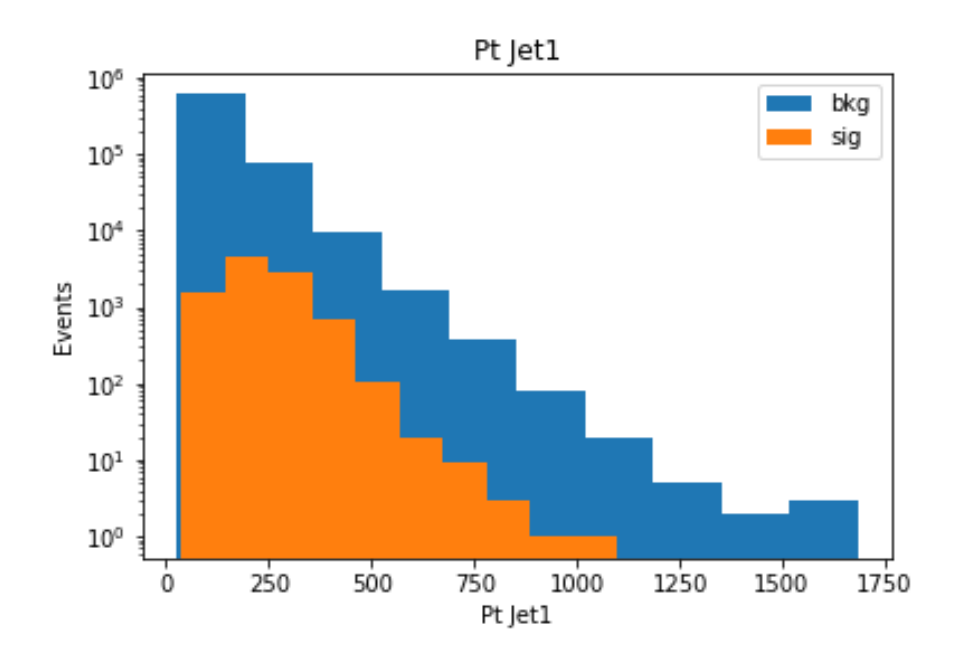

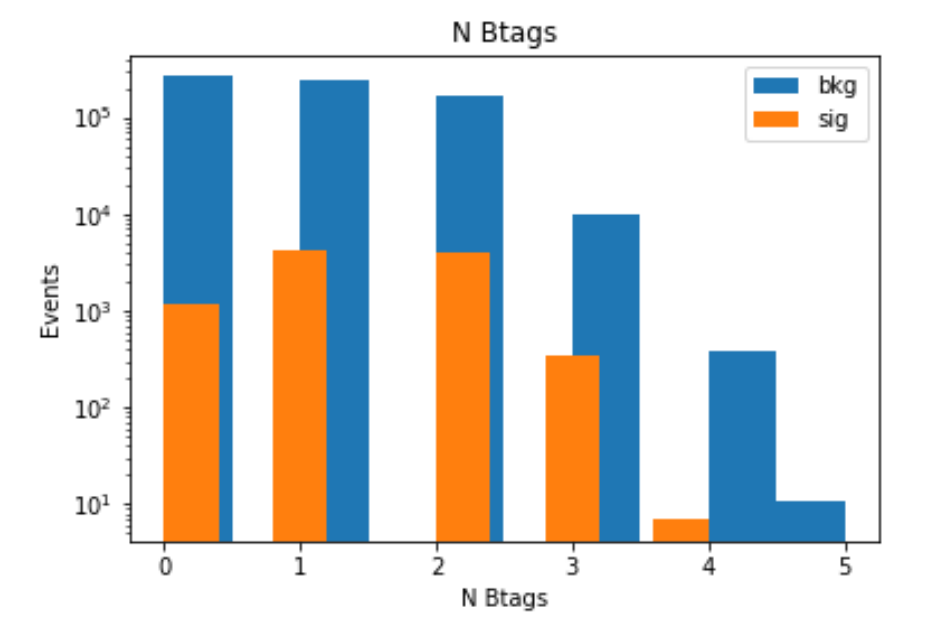

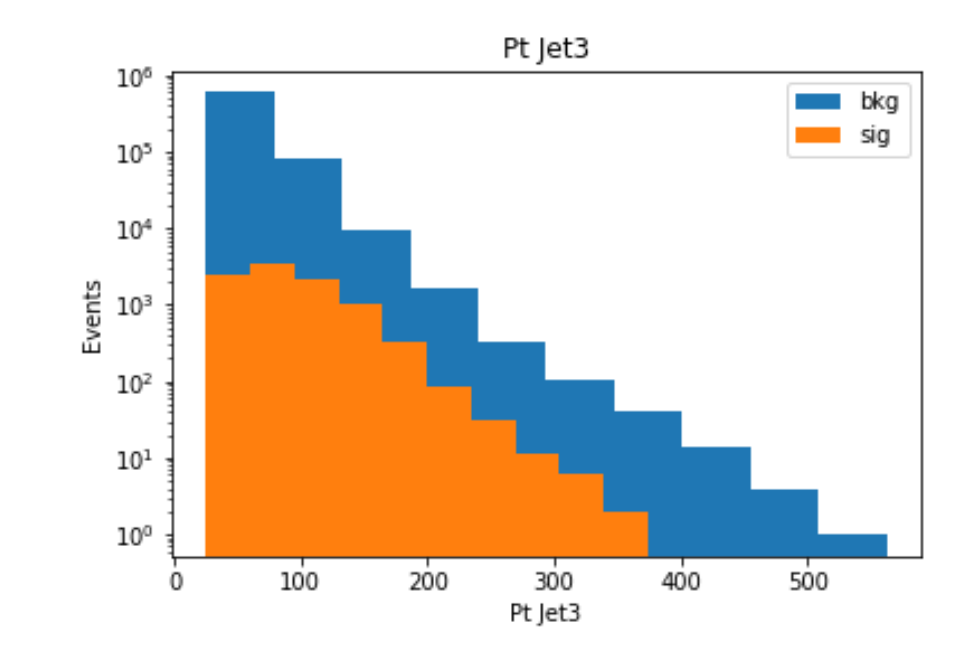

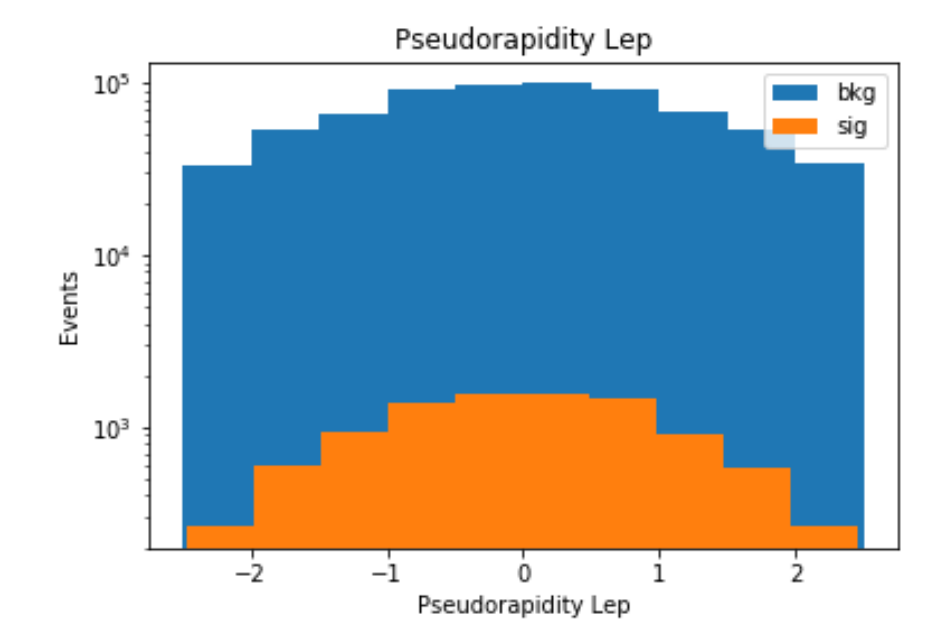

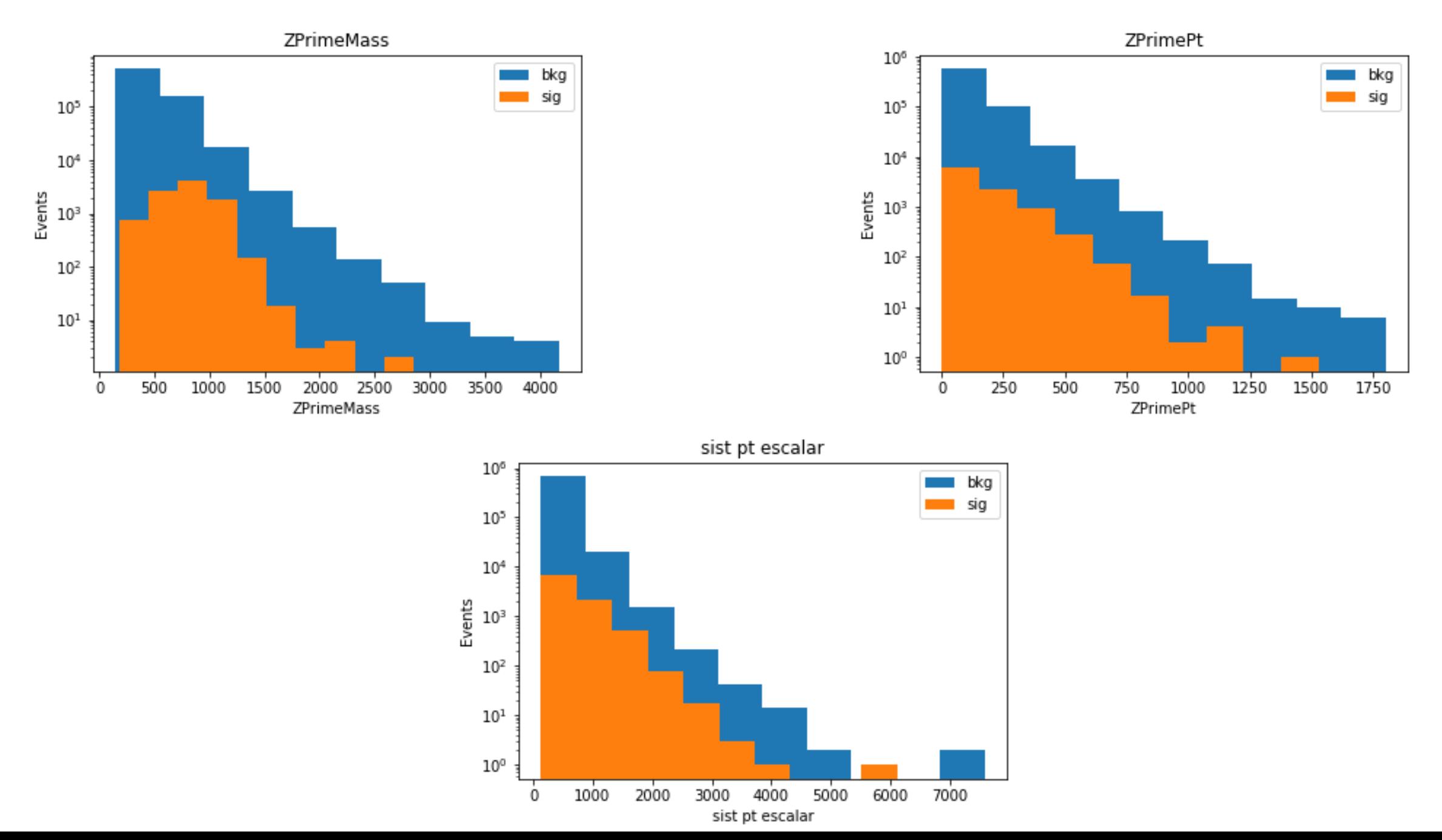

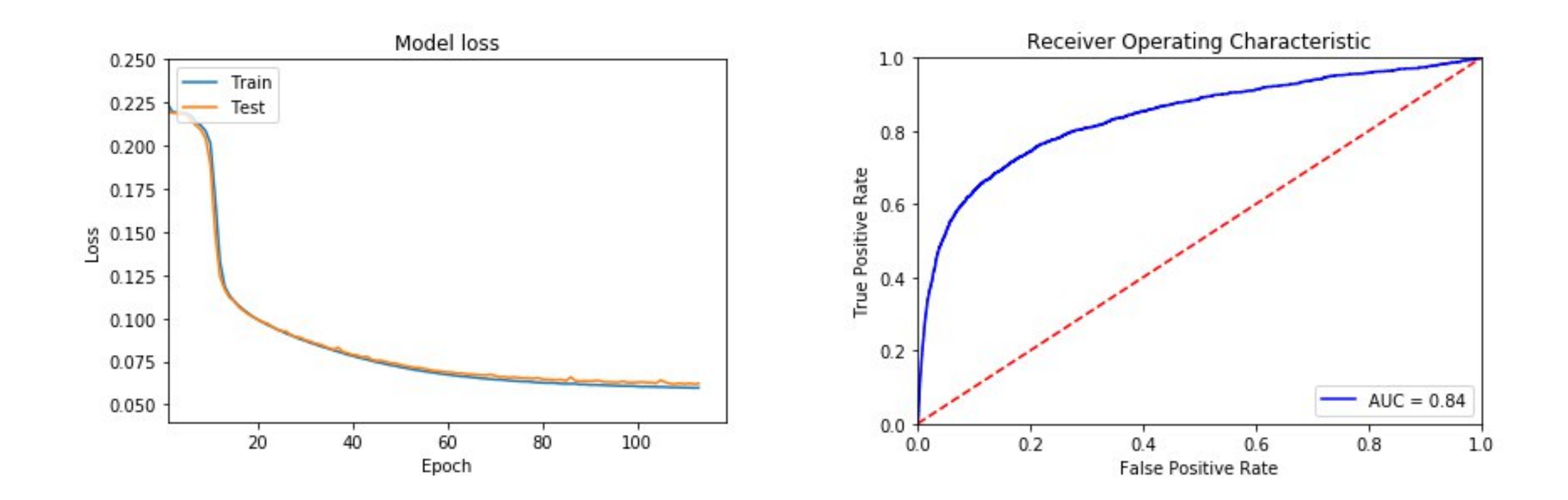

## Correlações entre variáveis

機

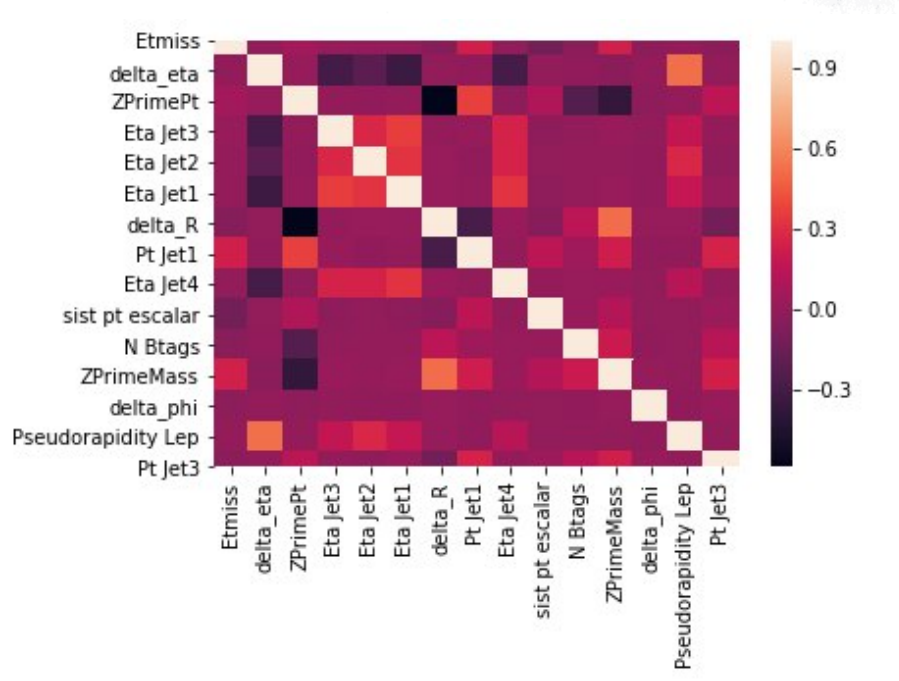

Correlações Sinal

á3

**CONTRACTOR** 

ŝ, the .

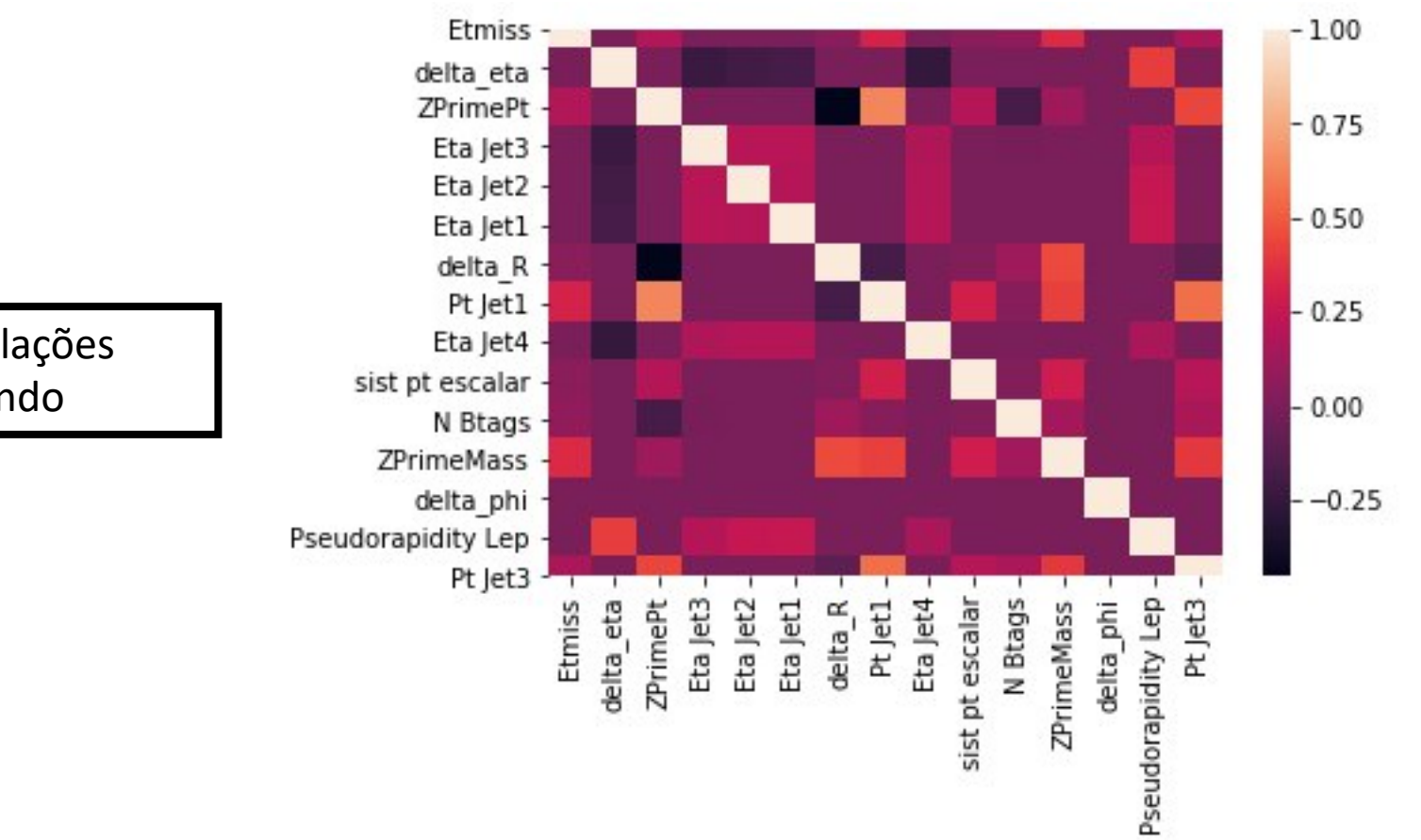

Correlações Fundo

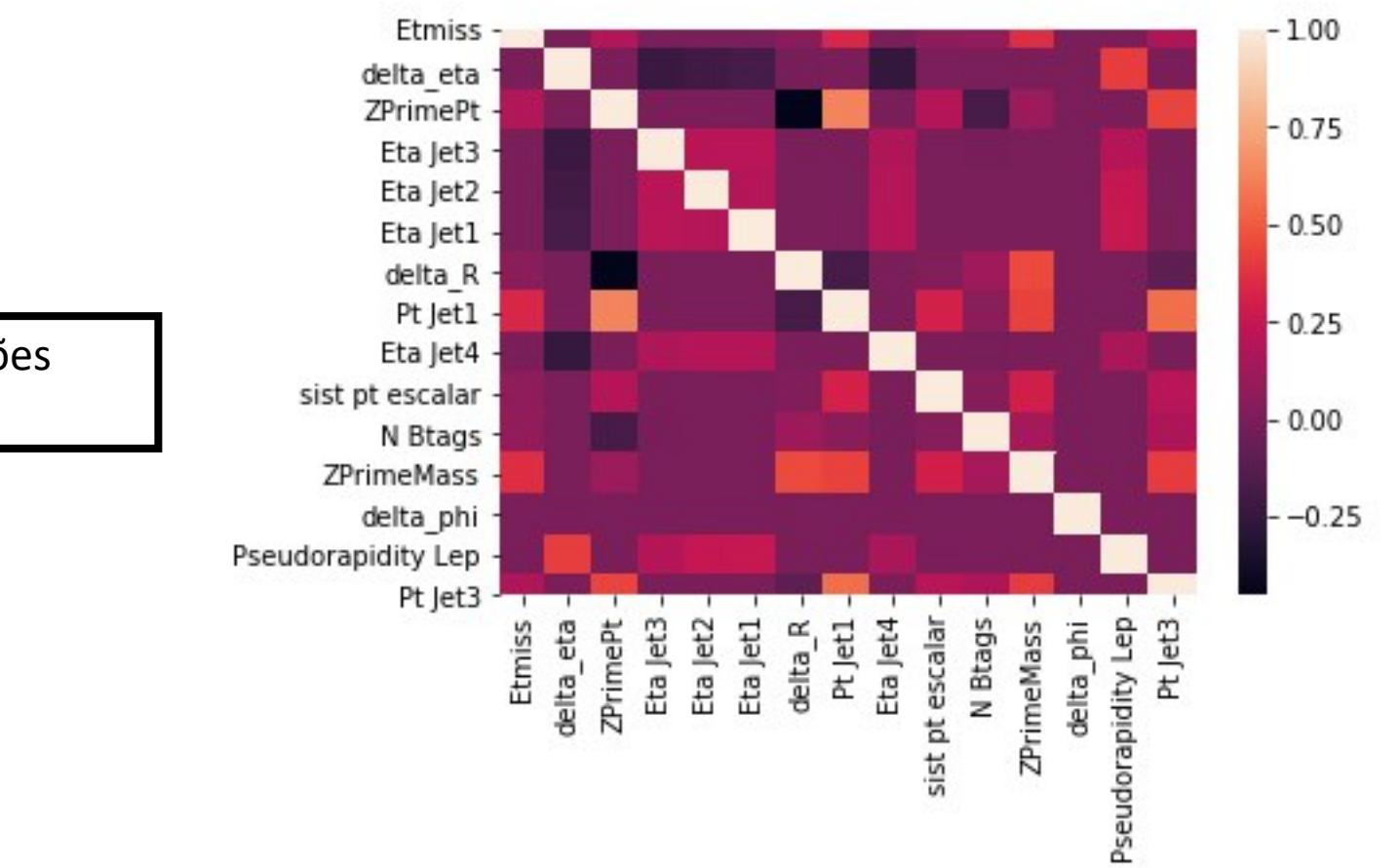

Correlações Dados

# Próximos objetivos

• Calcular limites a partir do output do classificador